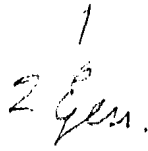

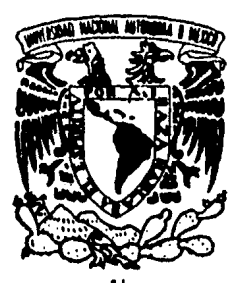

# UNIVERSIDAD NACIONAL AUTONOMA DE MEXICO

## FACULTAD DE CONTADURIA Y ADMINISTRACION

# INTERPRETACION DE ESTADOS FINANCIEROS A TRAVES DE RAZONES FINANCIERAS

# SEMINARIO DE INYESTIGACION CONTABLE

QUE EN OPCION AL GRADO DE: LICENCIADO EN CONTADURIA<br>PRESENTA : JESUS SERAFIN ABREGO TORRES

> PROFR. DEL SEMINARIO: C. P. ANGEL Qu1Roz GoNZALEZ

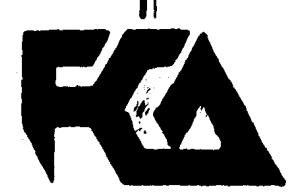

1985

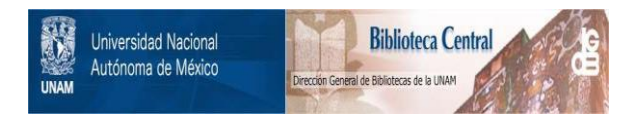

### **UNAM – Dirección General de Bibliotecas Tesis Digitales Restricciones de uso**

## **DERECHOS RESERVADOS © PROHIBIDA SU REPRODUCCIÓN TOTAL O PARCIAL**

Todo el material contenido en esta tesis está protegido por la Ley Federal del Derecho de Autor (LFDA) de los Estados Unidos Mexicanos (México).

El uso de imágenes, fragmentos de videos, y demás material que sea objeto de protección de los derechos de autor, será exclusivamente para fines educativos e informativos y deberá citar la fuente donde la obtuvo mencionando el autor o autores. Cualquier uso distinto como el lucro, reproducción, edición o modificación, será perseguido y sancionado por el respectivo titular de los Derechos de Autor.

# $\underline{\textbf{I}} \; \underline{\textbf{N}} \; \underline{\textbf{D}} \; \underline{\textbf{I}} \; \underline{\textbf{C}} \; \underline{\textbf{E}}$

 $\mathcal{L}^{\text{max}}$  and  $\mathcal{L}^{\text{max}}$  .

### INTRODUCCION 1

 $\sim 10^{11}$ 

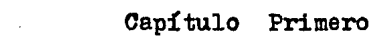

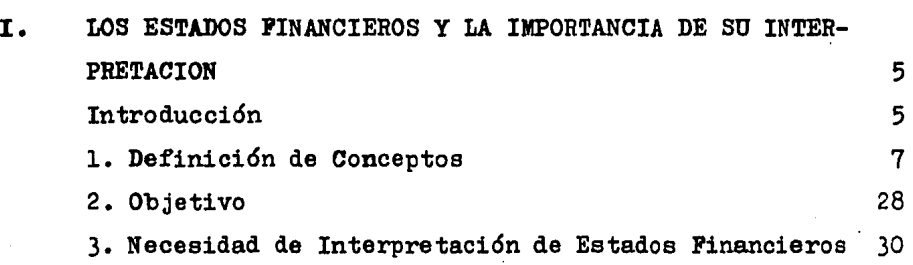

Capítulo Segundo

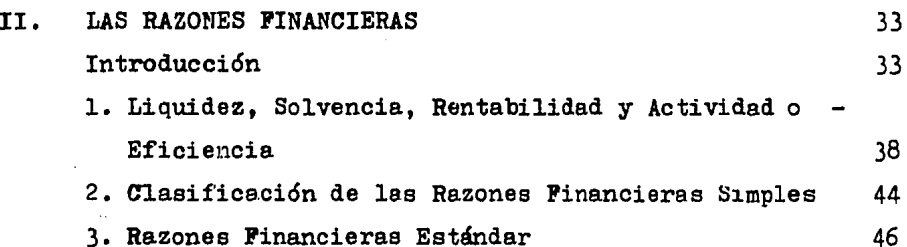

### Capítulo Tercero

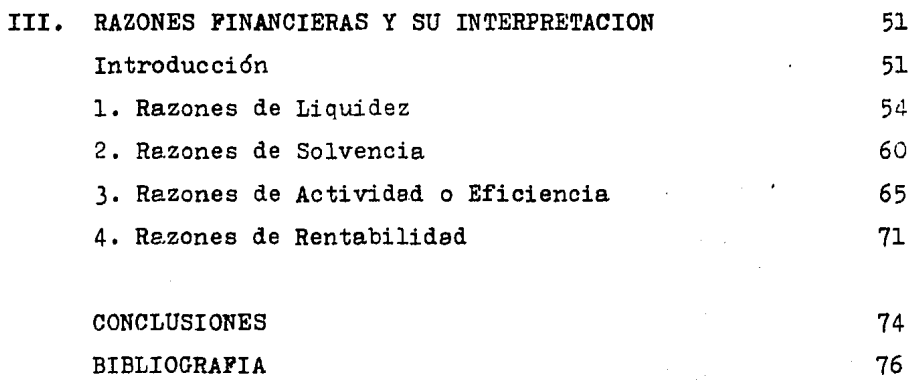

#### INTRODUCCION

La información financiera es la comunicación que proporciona la contabilidad, la cual contiene la situeción financiera de -una empresa a una fecha determinada o en un período determinado.

Esta información tendrá que ser analizada por aquéllos interesados en el funcionamiento de la entidad, para ello aplican una serie de métodos que lee permite analizar con gran detalleloe aspectos generales y peculiares que componen a la empresa.

Este análisis lo efectúan con el objeto de tomar decisionesadecuadas en el momento oportuno para un buen funcionamiento de la entidad.

Es importante señalar que todos los estados financieros quese elaboran, serán susceptibles de interpretación, es por ello, que la contabilidad al registrar las transacciones económicas de una entidad lo haga bajo un criterio uniforme, apegándose alos métodos, principios, técnicas, teorías, etcétera, que la misma contabilidad establece, con el objeto de que los estadosfinancieros estén cuantificados bajo el mismo criterio, teniendo ep mente que los estados financieros serán analizados no úni camente por personas internas, sino también por personas externas.

Por lo dicho anteriormente, considero que la interpretación-1e estados financieros es un tema de gran importancia, que nospermitirá conocer la situeción de una empresa, a través de unaserie de métodos que analizarán con detalle la información fi nanciera.

Dentro de los métodos de análisis, que posteriormente en eldesarrollo de mi investigación se tratarán, el método de las ra zones financieras me parece muy importante pues nos permitirá a nalizar las comparaciones entre los conceptos que integran los-

 $-1 -$ 

estados financieros.

Antes de tratar el tema de las razones financieras, en el ca pítulo 1, expondré lo que son los estados financieros y lo quesignifica la importancia de su interpretación. Antes de tratarel capítulo, explico en una introducción y en forma general elorigen de los estados financieros y la forma de obtenerlos. Ces pués en el contenido del capítulo, defino a los estados finan cieros, los estados financieros básicos, una breve explicación $y$  ejemplos del estado conjunto de costo de producción  $y$  costo de producción de lo vendido y del estado de origen y aplicación de recursos, concepto del estado de posición financiera, sus - formas de presentación, su composición en cuanto a su estructura, su contenido, defiriendo el activo, pasivo y capital, clasi ficación de los activos, mención de algunas cuentas que compo nen les partidas de activo, ahondando en aquéllos conceptos que consideré importantes como los inventarios, las inversiones deinmediata realización.

Después explico la clasificación del pasivo, mención de lascuentas más comunes que se utilizan en cada clase de pasivo, yexplico cor. más amplitud los créditos o pasivos diferidos, después defino al capital contable y los conceptos que lo componen que son el capital social y el superávit, explico brevemente -las diferentes clases de superávit a excepción del superávit por revaluación, en dónde profundizo más, pues es un aspecto que actualmente es de gran importancia.

En el mismo cenítulo, defino al estado de resultados, su com posición, breve descripción de los conceptos de ingresos y egre sos como son les ventas, costo de ventas, gastos de venta, productos financieros, gastos de administración, otros gastos, o tros productos, impuestos, expongo un ejemplo del estado

 $- 2 -$ 

de resultados así como un breve comentario del mismo. Después expongo el objetivo de mi investigación y la necesidad que exis te én interpretar la información financiera.

En el capítulo 2, trato el tema de las razones financieras,pero antes de tratarlas, expongo en una introducción, la defini ción de interpretación financiera, así como sus técnicas, los mé todos de análisis tanto horizontal como vertical y una breve descripción de los métodos de análisis financiero a excepción de las razones financieras simples y estándar pues son el temacentral de mi investigación.

El primer punto del capítulo 2, se refiere a los conceptos de la liquidez, solvencia, rentabilidad y actividad o eficien- cia, tratando en ceda aspecto, su definición, los elementos que intervienen y las causas que las afectan.

En el segundo punto del capítulo, explico la clasificación de las re.zonas financieras simples, definiendo anteriormente lo que es una razón financiera, clasificación de las razones finan cieras en razones de liquidez, razones de solvencia, razones de actividad o eficiencia y razones de rentabilidad, mención de las razones que más se utilizan para medir la liquidez. la solvencia, la eficiencia y la rentabilidad.

Y en el último punto del cepítulo, trataré acerca de las razones financieras estándar, definición de las mismas, su clasifice.ción en internas y externas, las internas en históricas y presupuestades, y las externas en razones de mercado, la formade obtención de las rezones estánder y algunos ejemplos de in- terpretación de las razones estándar.

Er. el capitulo 3, expongo las razones financieras simples ysu interpretación, y pare. comprender con mayor amplitud su in- terpretación se expone un estado de posición financiera, un estado de resultados y las razones estándar que pretende la empre se.

El primer punto del capítulo, se refiere al estudio de cadauna de las razones de liquidez, que son: razón circulante, índi ce de seguridad, razón de cuentas por cobrar, prueba severa  $y$ razón de efectivo. En cada una de ellas, se aplicará la fórmula correspondiente a los valores de los estados financieros, así como su interpretación y conclusión.

El segurdo punto del capítulo, se refiere a las razones de solvencia, que son: razón de garantía total, razón de activo fi jo, razón de estructura financiera y las veces que se ha ganado el interés. En ceda une de ellas, se aplicará la fórmula corres pondiente en relación al caso y la interpretación y conclusiónde las mismes.

El tercer punto del capítulo 3, se refiere a las razones deactividad o eficiencia que son: la rotación de inventarios y su período de realización, rotación de cuentas por cobrar y su período de realización, el margen de gastos de operación y margen de utilidad bruta. En ceda una de ellas, se aplicará la fórmula correspondiente con los datos de los estados financieros, su in terpretación y conclusión.

El cuarto punto del capítulo, se refiere a las razones de rer.tabilidad del activo en operación, rentabilidad del capitalconteble y el margen de utilidad neta. En cada. razón se aplicará su fórmula correspondier.te, su interpretación y conclusión.

Destués se expone una breve conclusión general del caso,  $y -$ ~or dlti~o, las conclusiones totales sobre los temas de los capítulos de le investigación.

- 4 -

#### CAPITULO 1

### LOS ESTADOS FINANCIEROS Y LA IMPORTANCIA DE SU INTERPRETACION Introducción

Las empresas al constituirse persiguen fundamentalmente dosobjetivos que son: la obtención de utilidades y la satisfacción de necesidades humanas al producir bienes o proporcionar servicios.

Para que las empresas puedan lograr estos objetivos es necesario que cuente con una adecuada administración de sus recur- sos que son:

a) Recursos materiales.- Constituye todos aquellos medios -con los que se va a trabajar, por ejemplo: instalaciones, maqui narias, equipos de oficina, herramientas, etc.

b) Recursos Humanos.- Comprende al personal que realiza el trabajo, por ejemplo: personal ejecutivo, empleados, trabajadores, etc.

c) Recursos técnicos.- Son todos aquellos conocimientos quenos van a decir de que manera vamos a realizar nuestro trabajo, por ejemplo: sistemes, métodos, políticas, procedimientos, etc.

Para poder conocer cuáles han sido los resultados de una ade cuada utilización de los recursos anteriores en la consecuciónde los objetivos de la empresa, es necesario que exista una dis ciplina que exprese en términos monetarios, que es lo que se tiene, que es lo que se debe, y cuáles han sido los resultadosobtenidos.

Dicha disciplina es la contabilidad, que a través de sus téc nicas, métodos, teorías, procedimientos, etcétera, tratará de expresar en términos monetarios les transacciones económicas de una empresa.

Dentro de las actividades de la contabilidad esta la de re -

- 5 -

 $r$ istrar les operaciones de la empresa partiendo de la documenta  $c$ ión comprobatoria que da origen a la operación, dicha opera  $$ ción puede ser: una compra, una venta, un pago a proveedores, un ingreso por venta de bienes, compra de maquinaria, aporta ción de capital, etc. Estas operaciones se registrarán en li bros de contabilidad en donde se llevará un control adecuado de ceda una de les cuentas con las que trabaja la empresa, dichosli bros son: libro diario y libro mayor.

En el primero se lleverá el registro de las operaciones díaa día, y en el segundo se llevará un control por lo general men suel, es decir, en el libro diario se sumarán las cantidades que existan en cada cuenta hasta el último día del mes en que se esté trabajando, se sacará una suma total mer.sual la que pasa generalmente por concentración al libro mayor. En este libro se llevará un control de las operaciones mes a mes, lo cual podrá permitir la elaboración de estados financieros mensuales, al final del ejercicio, se obtendrá el total de movimientos que exisan en cada cuenta. la cual nos permitirá elaborar los estados financieros al final del ejercicio que generalmente son a nuales.

Para la elaboraci6n de los estados financieros se realiza la hoja de trabajo, en dónde se tomarán los conceptos de cada cuen ta, sus saldos anteriores, los movimientos anuales en cada unade ellas, dando por resultado nuevos saldos, dichos saldos se someterán a una serie de ajustes o modificaciones en las cuen tes que se consideren necesarios, de dónde se obtendrán los sal dos ajustados. Una vez ajustados los saldos se procederá a elaborar la balanza de comprobación en dónde se muestran los sal dos finales en cada cuenta y que servirá de base para la elaboración de los estados financieros.

- 6 -

#### 1.1 Definición de Conceptos

Estados Financieros.- Por estados financieros puede entender se aquéllos documentos que muestran la situación económica de una empresa, la capacidad de pago de la misma, a una fecha de terminada pasada o futura: o bien el resultado de las operaciones obtenidas en un período o ejercicio pasado o futuro, en situaciones normales o especiales. (1)

De acuerdo con la definición anterior podemos decir que exis ten estados financieros a una fecha determinada y otros a un pe ríodo determinado, a los primeros se les conoce como estados fi nancieros estáticos y a los segundos como dinámicos.

Se consideran estados financieros básicos los siguientes:

1.- Estado de Posición Financiera o Balance General

2.- Estado de Resultados o Estado de Pérdidas y Ganancias

3.- Estado Conjunto de Costo de Produciión y Costo de Producción de lo Vendido.

4.- Estado de Origen y Aplicación de Recursos o Estado de -Cambios en la Situación Financiera.

El primero es un estado financiero estático, pues presenta la situación financiera a una fecha determinada.

Mientras que los otros 3 estados financieros, presentan in formación en un período determinado, por lo tanto son estados financieros dinámicos.

El estado conjunto de costo de producción y costo de produ  $$ cción de lo vendido es aquel que muestra cual ha sido el costototal de todo lo que se produjo y también el costo total de a quella producción que se vendió en un período, considerando lamateria prima, el trabajo directo, y los gastos indirectos de -

(1) Perdomo Moreno Abraham. Análisis e interpretación de Estados Financieros, Ed. Ecasa, cuarta edición, página 17.

$$
- 7 -
$$

fabricación que se utilizaron.

El estado de origen y aplicación de recursos es aquel que  $$ nos indica cuales han sido los orígenes de recursos así como su aplicación respectiva en un período determinado, tomando en cuenta estados financieros comparativos, lo cual va a permitirestablecer cuales han sido los orígenes de recursos y sus aplicaciones entre dos fechas determinadas.

Ejemplo de estado conjunto de costo de producción y costo de producción de lo vendido:

- 8 -

EMPRESA "X" S.A.

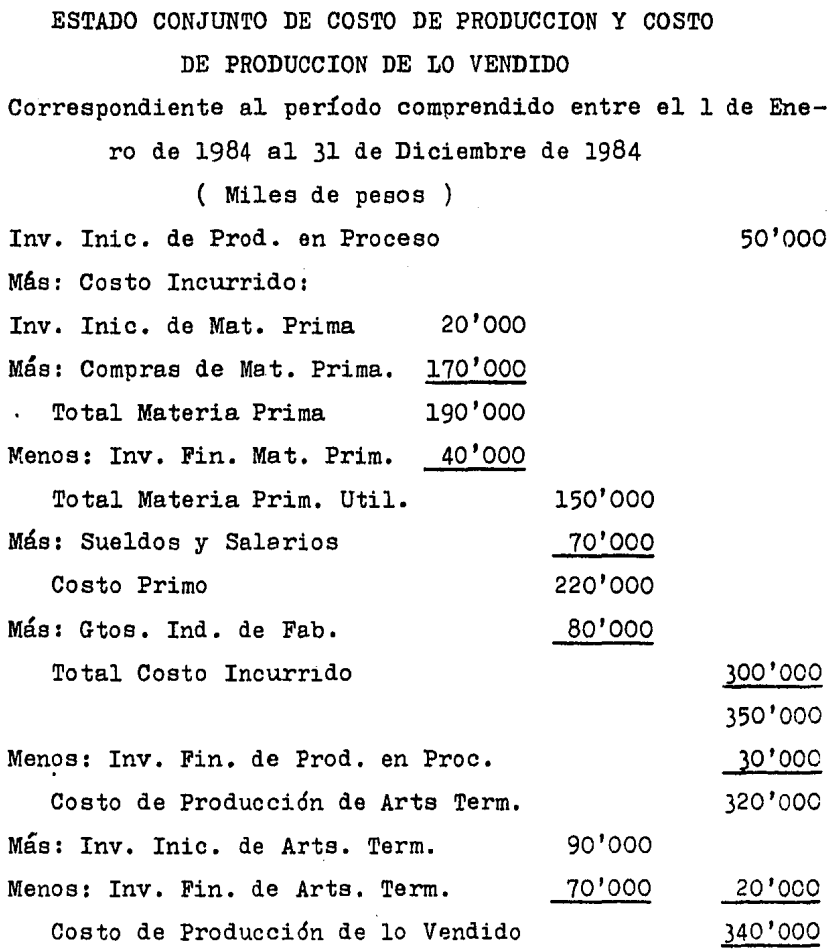

- 9 -

l,

l,

 $\overline{a}$ 

#### EMPRESA "X" S.A.

Estado de Cambios en la Situaci6n Financiera por el períodocomprendido entre el 1-I- 1984 al 31-XII-1984

( Miles de pesos )

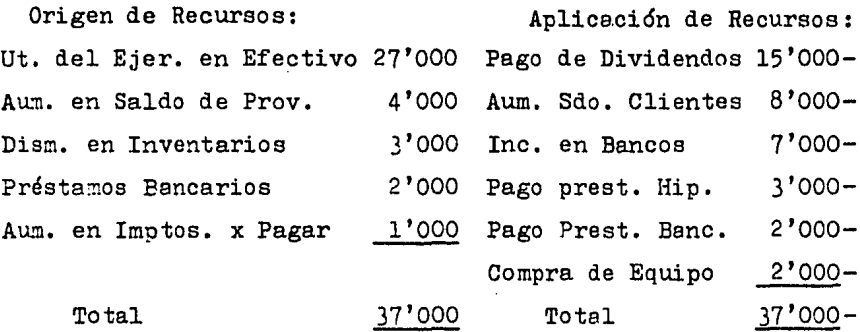

#### Estado de Posición Financiera.

Concepto.- Es aquel estado que muestra los activos, pasivos<sup>y</sup>canital contable de una empresa a una fecha determinada.

Entendiéndose por activos a todos aquellos bienes y derechos a favor de la entided.

Pasivo son aquellas obligaciones a cargo de la entidad a cor to y a largo plazo.

Capital al patrimonio que los dueños de una empresa tienen o tier a la diferencia entre el activo y el pasivo.

Formas de presentación del estado de posición financiera.- E xisten básicamente 2 formes de presentación del estado que son:

a) En forma de cuenta u horizontal:

PASIVO =50

 $ACTIVO=100$ 

CAPITAL=50

b) En forma de reporte o vertical:

 $-10 -$ 

 $ACTIVO = 100$ PASIVO = 50  $CAPTTL = 50$ 

El estado de posición financiera se compone de los siguien- tes elementos:

a) Encabezado

b) Cuerpo del Estado

c) Pie del Estado

Encabezado.- Dentro de este se pondrá:

1) El nombre de la empresa

2) El nombre de estado de posición financiera

3) La fecha de realización del estado.

Cuerpo del Estado.- En esta parte se pondrán los activos, pa sivos, y capital de la empresa de acuerdo a la forma de presentación que se haya emp1eado.

Pie del Estado.- Este se utiliza generalmente para colocar las cuentas de orden y las firmas de las personas que contribuyen en su realización.

Contenido del Estado de Posición Financiera

Como se dijo anteriormente dentro del estado de posición financiera estarán:

a) Activos, que son todos aquellos bienes a favor de la enti dad, los cuales pudieron ser adquiridos por capital propio o fi nanciados a través de terceras personas.

b) Pasivos, todas aquellas obligaciones que tiene la empresa a favor de terceras personas.

c) Capital, que ea la diferencia entre los bienes y derechos (Activo) y las obligaciones con terceras personas (Pasivo), se rá la aportación neta que cada socio o dueño de la empresa tiene en ella.

Clasificación de los Activos.- Se clasifican a los bienes yderechos a favor de una entidad en:

#### Activos Circulantes *z* Activos no Circulantes

Activo Circulante.- Comprende todos aquellos bienes y dere chos que pueden ser recuperables o convertibles en efectivo enun plazo menor de un año.

Dentro de las cuentas más importantes del activo circulantetenemos las siguientes:

- Caja y Bancos

 $-$  Valores de Inmediata Realización. $-$  Cuando las empresas tie nen exceso de efectivo en su caja o bancos, o que existe dinero que no está invertido en algún concepto, lo utilizan en inver siones a corto plazo convertitles rápidamente en efectivo comoson los Cetes, Bonos del Ahorro Nacional, etc. Estas inversio nes producirán intereses favorables a la empresa. Es por ello que estas inversiones deberán tener la caracteristica de ser me nores de un año y que sean fácilmente realizables, para que pue dan considerarse como activo circulante.

Estos valores pueden ser de 2 clases, de renta fija y de ren ta variable, los cuales representan derechos a favor de la persona que sdquiere de acuerdo a los términos establecidos en elcontenido del documento.

Los valores de renta fija, son aquéllos que expiden les instituciones de crédito con el objeto de hacerse llegar recursospara el otorgamiento de créditos a sus clientes y se les llamade renta fija pues pagan un interés fijo previamente establecido como son los bonos financieros, cédulas hipotecarias, cetes, depósitos a plazo, etc.

Los valores de renta variable, son aquéllos cuyo rendimiento que ofrecen es variable, pues su monto depende de les utilida - des generadas por la empresa que los emite, tal es el caso de las acciones de las empresas, las cuales constituyen una parteproporcional de su capital social.

Estas inversiones en valores se valuarán al costo de adquisl ci6n de los mismos, más los gastos que para su adquisición se *2*  riginen, como son las comisiones, impuestos, etc.

Estos valores están sujetos a una serie de fluctuaciones, -las cuales pueden ser a la alza o a la baja, es por ello que -las empresas crean una estimeci6n para baja de valores, la cual se le restará al importe de los valores mismos.

Las inversiones en valores, devengan utilidades o rendimientos sobre las existencias excedentes en efectivo, que de otra forma permanecerían improductivas en la cuenta bancaria.

Dentro de estos valores realizables, no se deberán incluir a cciones o bonos de una compañia subsidiaria o afiliada ya que generalmente son a largo plazo, valores destinados a fondos específicos, valores de valor incierto y valores que no sean fácilmente realizables.

Los intereses o utilidades que se obtengan por estos valores se presentarán en el estado de resultados como otros ingresos pues son ingresos extraordinarios, no originados por operaciones normales de la empresa.

-Clientes

-Documentos por Cobrar

-Deudores Diversos

-Inventarios. - Esta parte es una de las más importantes den-tro del activo circulante pues es en dónde se almacenan todos los artículos o materiales que son indispensables para las funciones que realizan las empresas.

Cuando' la empresa ea de carácter comercial, los artículos sa

 $-13 -$ 

len del almacén y se envían directamente al cliente, éstos arti culos no sufren ninguna modificaci6n. La recuperabilidad de lainversión de estos artículos se obtiene más rápidamente cuandola venta se hace de contado. Si la venta no se hace de contado, su recuperabilidad tardará más, pues primero se tendrá que --crear el derecho a cobrar el crédito concedido, y después se ha rá el cobro respectivo.

Cuando la empresa es de carácter industrial, los materialessaldrán del almacén hacia un proceso de elaboración en d6nde se añadirá la mano de obra, y los gastos que son indispensables pa ra el producto terminado.

Una vez terminados los artículos se podrán poner a disposi- ción del cliente, el cuál puede pagarlo en efectivo o concederle crédito.

En este tipo de industrias pueden existir varios tipos de in ventarios como son:

Inventario de Producción en Proceso, que es el inventario en el que se tendrá aquélla producción que ha sido sometida a proceso pero que no ha sido terminada, es decir, posee un cierto grado de avance.

Inventario de Artículos Terminados.- aquí se tendrán los artículos que han sido terminados después del proceso productivo.

La cuenta de inventarios se podrá incrementar por las com -pras de materiales o artículos o por las devoluciones, y se abo nará por la salida de artículos o materiales para su venta o pa ra su proceso. Su saldo nos indicará en términos monetarios las cantidades de materiales que existen en el almacén.

La adquisición de mercancías se valuará al costo de adquisición o valor histórico dentro del cual están 18 suma de eroga ciones que fué necesario hacer para la adquisición de la mercan

 $-14 -$ 

cía.

Por lo tanto el costo de adquisición estará integrado por el precio de compra de las mercancías más los gastos que se erogen para lograr su adquisición, como los fletes, seguros, aranceles etc,

Para valuar los inventarios existen varios métodos. los másusuales son:  $a)$  precios promedios, b) últimas entradas primeras salidas (UEPS}, y primeras entradas primeras salidas (PEPS).

El método de precios promedios, consiste en dividir el velor final de las existencias entre el número de unidades en existen cia, el resultado será un precio promedio al cual deberán va -luarse les salidas de mercancías del almacén.

La utilización del método UEPS, consiste en valuar las salidas de almacén a los últimos precios de entrada de le mercancía quedando valuado el inventario a los precios más antiguos.

Para valuar los inventarios por el método PEPS, las salidasdel almacén deberán valuarse a los primeros precios de entradade la mercancía, quedando el inventario valuado a los precios más.recientes o actuales.

La selección de un método de valuación de inventarios dependerá de las medidas que tome la empresa, pues cada método afectará el costo de ventas. Por ejemplo, cuando se usa el método -UEPS, las salidas del almacén se valuarán a los últimos precios que en estos tiempos de alza de precios son los más elevados, logrando que el costo de ventas sea más grende. Si se usa el mé todo PEPS, las salidas del almacén se valuarán a los costos más antiguos, que son los más baratos, logrando así que el costo de ventes disminuya.

- Pagos Anticipados

- Etc.

Activo No Circulante.- Comprende todas aquellas inversiones-ª largo plazo o mayores de un año. Podemos clasificar al activo no circulante en:

- a) Activo Fijo Tangible
- b) Activo Intangible
- c) Triversiones Permanentes
- d) Activo Diferido
- e) Otros Activos No Circulantes

Activo Fijo Tangible.- Son todas aquellas inversiones en pro piedades, planta y equipo tangibles sujetas a. operaciones da la empresa.

Las cuentas que más se usan para este tipo de bienes son:

- Edificios
- Terrenos
- Maquinaria y Ecuipo
- Mol:iliario y Equipo
- Equipo de Transporte

Todas estas cuentas se cargarán por las adquisiciones de edi ficios, terrenos, maquinarias, mobiliario, etc., siempre y cuan do contrituyan a la operación de la empresa, se abonarán por la venta de elgún active fijo tangible o por darlos de baja.

Para que las empresas puedan recuperar poco a poco el costode la inversión hecha en un activo de esta índole crean lo quese llama depreciación, que es un cargo periódico a resultados, con el objeto de recuperar el costo del activo de acuerdo a lavida útil del bien.

Le mayor parte de estos bienes sufren depreciacidn a excep- ción del terreno.

La depreciación se calcula estableciendo un porcentaje anual para cada tipo de bien, el cuál se multiplicaré poi el importedel bien., lo cual dará una depreciación anual.

El Instituto Mexicano de Contadores Públicos en su boletín - B-10 ha establecido que pera este tipo de bienes exista una reexpresión, o sea que se vuelva a expresar en términos monetarios el valor que un bien que fúé adquirido en años anterioresrefleje ahora en los estados financieros el velor actual de dicho bien, lo cual trae como consecuencia que los estados financieros estén lo más apegado a la realidad. Con esta reexpresión se reflejan los efectos producidos por la inflación.

Activos Intangibles.- Son todos aquéllos derechos intangi - bles que tiene la empresa e largo plazo, como son las patentes, marcas, derechos de autor, concesiones, etc.

Estos activos intangibles son susceptibles de amortización, entendiendose por ésta a la recuperación paulatina de la erogación hecha, cargando periódicamente la parte proporcional a resul tados.

Inversiones a largo plazo.- Dentro de esta clasificación estarán aquellas inversiones que sean mayores de un año, como son las inversiones que les compañías controladoras realizan en sus subsidiarias. También se consideran dentro de este rubro los -fondos creados por la empresa como son los fondos para pensio nea y jubilaciones.

Entre otros conceptos también se consideran otras inversio  $$ nes como pueden ser: terrenos, edificios, bienes, etc., que nose consideran en las operaciones de la empresa.

Activos Diferidos.- Se les conoce también como cargos diferi dos, pues se harán cargos periódicos a resultados por equéllosconceptos de gastos como son los de organización, los de intala ción, los gastos enticipados e más de un año, etc.

Estos activos también se amortizan aplicando un porcentaje  $\epsilon$ 

- 17 -

nual el cual se establecerá de acuerdo al tipo de gasto.

Otros Activos No Circulantes.- Comprende todos aquellos conceptos de activos en un plazo mayor de un año que no se puede encontrar clasificada en alguna de las anteriores.

#### Clesificación del Pasivo

Se clasifica en 3 grupos:

a) Pasivo a Corto Plazo, comprende todas aquellas obligaciones que tengan que cubrirse en un plazo menor de un año.

b) Pasivo a Largo Plazo.- Comprende aquellas obligaciones -que tengen que cubrirse en un plazo mayor de un año.

c) Pasivo Diferido.- Comprende aquéllos cobros anticipados que realice la empresa tanto a corto como a largo plazo.

Dentro del rubro del pasivo a corto plazo, se encuentran entre otros los siguientes conceptos de cuentas:

- Proveedores
- Préstamos Hipotecarios
- Documentos por pagar
- Impuestos y Cuentas por pagar
- Acreedores Diversos
- Cobros Anticinados
- Anticipos de Clientes

Dentro de les cuentes que componen el pasivo a largo plazo están les siguientes:

- Préstemos Hipotecarios
- Obligaciones nor rager
- Documentos ncr peger
- Acreedores a Largo Plazo

Créditos Diferidos.- Se les conoce también como pasivo dife~ rido y dentro de esta clasificación comprende principalmente aquellos cetros enticipedos que hagen les empresas tento a corto

 $-18 -$ 

como a largo plazo, como pueden ser los intereses cobrados poranticipado, o cualquier otro de le misma naturaleza.

Estos cobros anticipados amparan o traen consigo un servicio pendiente de proporcionar como es el caso de les rentas, intere ses, suscripciones a periódicos y revistas, ec.

Se consideren cobros anticipados porque la prestación del  $+$ servicio o entrega de mercencías se realizará posteriormente.

Estos conceptos constituyen un pesivo a corto plazo, porquese utilizará activo circulante para el cumplimiento del servi+cio y en caso de no cumplir con el servicio pagedo enticipeda+mente, se reembolsará el monto con efectivo.

Estos cobros anticipados pueden amparar la presteción de unservicio o entrega de mercancía por verios años, la utilided +que de estos cobros anticipados se obtenga, deberá abonerse pau latinamente a resultados en el momento en que se reelicen.

#### CAPITAL.

Es la diferencia entre el activo y el pasivo de una empresaen otras palabres constituye la diferencia que existe entre  $1d$ que se tiene menos lo que se debe, dicha diferencia constituyeel patrimonio neto que tienen los dueños de la empresa.

Aeste capital se le conoce también con el nombre de capitalccntable (diferencia entre el activo menos el pasivo).

Al capital contable lo componen 2 conceptos aue sen:

1) Capital Social

2) Superávit

Capital Social.- Es aquella aportación de los serios representada en acciones. Este capital deberá ser completamente exhibido o pagado, es decir, que una vez que los socios se han  $$ comprometido en formar parte del cepital de la empresa, éstos  $\vdash$ deberán pagar el importe de sus acciones, que no exista partida

- 19 -

"'

pendiente por pagar o exhibir.

Superávit.- Es la diferencia entre el capital contable y elcapital social de una empresa. Es todo aquello que aumenta el patrimonio de una empresa.

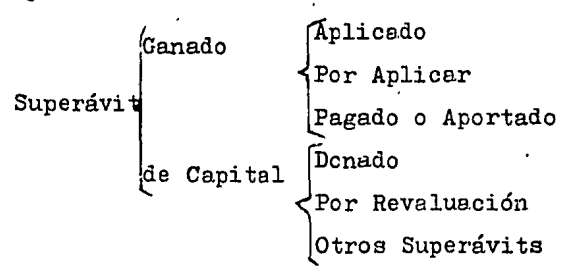

Superávit Ganado.- Es aquel que modifica el patrimonio de - una empresa aumentándolo por operaciones normales de una empress. Ejemplo: utilidades, reservas, etc.

Superávit de capital.- Es aquel superávit que aumenta el patrimonio de una empresa por operaciones que no son normales den tro de la misma. Este superávit no proviene en términos generales de las operaciones normales de la empresa, proviene de cual quier otra fuente, pero que incrementa el patrimonio.

Superávit Ganado Aplicado.- Es aquel que proviene de opera-ciones normales de la empresa y que se la ha dado una aplica  $$ ción determinada. Ejemplo: reserva legal, reserva de reinver -sión, etc.

Superávit Ganado por Arlicar.- Es aquel proveniente por operaciones normales de una empresa, que no se le ha dado un desti no específico. Ejemplo; utilidades del ejercicio, utilidades - por aplicar, etc.

Superávit de Capital Pagado o Aportado .- Es aquel que no pro viene por operaciones normales de una empresa pero que se ha pa gedo o aportado. Ejemplo: prima en venta de acciones, aumentosde cepital, etc.

Superávit de Capitel Donado.- Es aquel que aumenta el capi tal de una empresa a. través de donaciones.

Superávit de Capital por Revaluación.- Es aquel que proviene por un aumento de valor de los activos reexpresados. Ejemplo: superávit por revaluación de equipo de transporte, superávit -por revaluaci6n de mobiliario y equipo, etc.

A este aspecto el Instituto Mexicano de Contadores Públicos, en su boletin B-10 señala los aspectos básicos de la revalua -ción. El objetivo de este boletín es la reexpresión de los esta dos financieros, para mostrar en les entidades los efectos queproduce la situación inflacionaria, proporcionando pera ello -los elementos necesarios para una adecuada reexpresión y así po der mostrar una información más real.

Los renglones que el boletín considera que deben revaluarseson:

1) Los inventarios, para establecer una valuación a valoresacutales.

2) El Costo de Ventes, que como producto de una revaluecióndel inventario, se ve afectado el costo de ventas, pues éste, debe refleJar el costo real de los artículos.

3) Los activos fijos, para que reflejen en los estados finan cieros el valor real de los mismos a una fecha determinada, --pues en el momento de adquisición de los mismos y debido al aspecto de la inflación, éstos activos se adquirieron e precios más bajos.

4) Depreciación Acumulada del período.- Como vimos anteriormente, la depreciación es un cargo periódico a resultados, calculado sobre el importe de los activos fijos. Estos activos fijos al reexpresarse, adquieren un nuevo valor y por lo tanto,  $$ la detreciación también debe adquirir un nuevo valor de acuerdo

 $- 21 -$ 

al nuevo valor de los activos.

5) Capital Contable.- El importe de la revaluación de los ac tivos fijos se cargará a los mismos, y el crédito correspondien te se llevará a una cuenta de capital que es el superávit por reveluación, que es un superávit que modifica el capital ccntable aumentándolo.

 $E1$  mismo boletín establece que se pueden aplicar 2 métodos pera la revaluación de los activos fijos y son:

e) Utilizando el índice general de precios.- El banco de México, elabora un índice general de precios al consumidor, que contiene el valor de ciertos bienes a precio de mercado, los cueles pueder. ser consultados por las empresas para revaluar sus activos.

e) Por medio de un perito valuador.- Existen personas expertas en materia de valuación, que valúan a valor actual ciertos tier.es. Las empresas pueder contratar los servicios de estas -personas y revaluer sus activos con base en el valor determinado por·el perito.

Otros superávits de capital.- Es aquel que aumenta el capi tal de la empresa por otros conceptos que no encuadran en las clasificaciones anteriores como son: sorteos, rifas, subsidios, **etc.** ·

#### Contenido del Estado de Resultados

Concepto.- Es el documento que muestra los ingresos y egre sos que ha tenido una entidad en un período determinado así como la forma de determinar la utilidad neta del período.

Así como el estado de posición finarciera, el estado de re sultados dete contener:

a) Encebezado .- En esta parte se incluirán:

1) Nombre de la empresa

 $-22 -$ 

2) Denominación de ser.estado de resultados

3) Período que comprende

b) Cuerpo del estado.- En esta parte se pondrán los concep- tos de ingresos y egresos.

c) Pie del estado.- Destinado para le. firma del contador, au di tor, etc.

Como se vió anteriormente, el estado de resultados nos va amostrar cuáles han sido los ingresos y egresos de una entided en un período determinado así como la forma de llegar a determi nar la.utilidad neta.

Para llegar a la utilidad neta es necesario que pase por diferentes conceptos de ingresos y egresos como son:

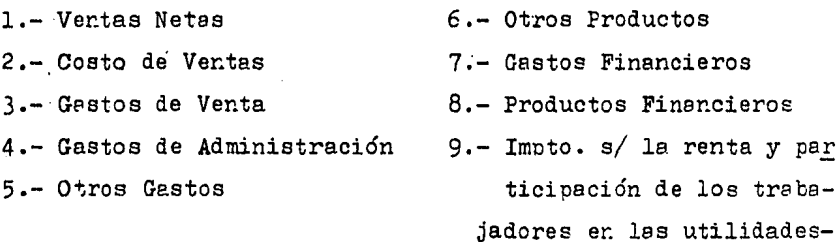

Ventas Netas.- Constituye el principal renglón de ingresos de una empresa comercial, se le llama ventas netas porque a las ventas totales se les disminuirá las recejas y devoluciones sobre. ventas.

Er: todas aquéllas empresas que se dedican a vender productos las ventas constituyen el principal renglón de ingresos, pero en empresas que por ejemplo, presten servicios cemo la del --transporte, su principal renglon de ingresos será el precio del pasaje.

Todo dependerá del tipo de empresa de que se trate.

Costo de Ventas.- Comprenderá el costo de los artículos vendidos. Unicamente deberá reflejar dicho costo, sin incluir otro costo que no see este. En las empresas industriales corresponde al costo de producción de lo vendido, cifra que se obtiene delestado conjunto de cesto de producción y costo de producción de lo vendido.

En las empresas comerciales el costo de los artículos se obtiere fácilmente pues en las facturas de los proveedores está implícito su precio.

Pcr el contrario en las empresas industriales es más complicedo, pues se tienen que considerar los elementos del costo (ma teria prima, trabajo directo y gastos indirectos).

Gastos de Venta. - Son aquellos gestos que la empresa realiza con el objeto de vender sus productos. Son todos aquellos gas- tos que se realizan desde que los productos salen de nuestro al macén hasta ponerlo en manos de nuestro cliente, así como todos los gestos relecionados con este aspecto. Ejemplo; mantenimiento del equipo de transporte, combustibles y lubricantes, publicidad:, etc.

Gastos de Administración.- Son todos aquellos gastos encaminados a le función de administrar. Son aquellos gastos que se realizan una vez que se ha puesto el artículo en manos del cliente hasta que el efectivo entre en la caja, así como los gas-tos que se relacioner. E emplo; honorarios a administradores, sueldos del gerente de crédito y cobranzas, etc.

Otros Gastos.- Corresponde a aquéllos otros gastos que pue-da hacer la empresa que no son comunes en el desarrollo normalde las operaciones de la empresa. Ejemplo; sueldos extras, co- misiones imprevistas, etc.

Otros Productos.- Corresponde *e* todos aquellos ingresos queobtenga la empresa que no sean comunes entre los ingresos norma les de la misma, como pueden ser; la utilidad en venta de acti-

 $\mathcal{J}$ 

 $-24 -$ 

vos fijos, venta de desperdicio, etc·,

Gastos Financieros,- Comprende los gastos derivados de algún financiamiento, como son los intereses que se pagan por algún préstamo o cualquier otro tipo de gastos derivados de algún financiamiento.

Productos Financieros.- En este renglón se incluirán aque - llos ingresos que obtenga la empresa, derivados de algún financiamiento a favor de la empresa, como pueden ser: intereses cobrados por la empresa, utilidades sobre valores de inmediata -realización, descuentos concedidos a la empresa, etc.

I.S.R. y P.T.U.- El impuesto sobre la renta es aquélla carga impositiva que se debe pagar al fisco y que constituye una obli gación para la empresa, pues la ley del impuesto sobre la renta considera que es una obligación para las empresas el pago de di cho impuesto.

Así mismo la. ley federal del trabajo establece que es una obligación que las empresas hagan partícipes a los trabajadoresde les utilidades obtenidas,

~anta el fisco como a los trabajadores se les puede considerar como acreedores preferentes, es decir, son obligaciones que tiene que cubrir la empresa en primera instancia, son otligacio nes que siempre se van a presentar.

En el estado de resultados se observa también la forma de - llegar a la utilidad neta, de la. siguiente manera:

- 25 -

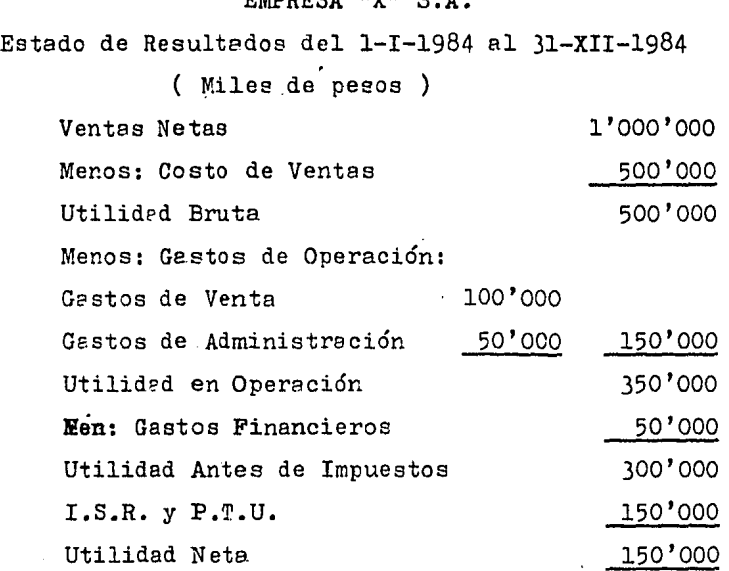

EMPRESA "X" S.A.

Hasta le utilidad en operación podemos decir que se refierea espectos relacionedos con el funcionamiento de la empresa, -pues intervienen las ventas netas, el costo de ventas, los gastos de venta y administración.

Les cantidades en cade uno de los conceptos anteriores depen derá del grado de eficiencia con que se trabaje, en cada operación de le empresa.

De la utilidad en operación hasta la utilidad neta, corres-ponde a conceptos de terceras personas como son: el pago de gas tos financieros, el I.S.R. y P.T.U. Los importes de estos con-centos dependen de las condiciones que impongan las terceras -personas con les que se tiene obligación, no depende de la eficiencia de la empresa y se tienen que pagar en forma obligato-ria.

Por último cabe señalar que el análisis del estado de resul-

 $-26 -$ 

tados debe hacerse al mismo tiempo con el estado de posición fi nanciera, pues ambos estados se relacionan entre sí, es decir, no se pueden separar uno del otro.

#### 1.2 OBJETIVO

La contabilidad evaluará todas las operaciones que existan en la empresa, dichas operaciones son: producir, vender, com -prar y administrar y dirigir todos los recursos y operaciones de la empresa. Cada una de estas operaciones se verá expresadaen términos monetarios en los estados financieros. Todas las operaciones sucederán diariamente, cuando llegue la fecha de ela boraci6n de estados financieros, la contabilidad evaluará la s\_i tuación financiera de la empresa en ese momento elaborando losestados financieros, con el objeto de proporcionar la informa ción acerca de la situación financiera en que se encuentre la empresa, a todas aquellas personas interesadas en esa situación.

Estas personas pueden ser internas o externas. Las internasson aquéllas que participan en la consecución de los objetivosde la empresa como son: los socios, administradores, gerentes,etc.

Estas personas estarán interesadas en conocer cual ha sido el resultado obtenido del desempeño de su trabajo, así como laposición en que se encuentra la empresa y poder tomar las decisiones adecuadas para la misma.

Es por esto que el tema de la interpretación de estados fi nancieros me parece muy importante, pues nos permite analizar y comparar con detalle los aspectos básicos que tiene la empresa, que como dije anteriormente son el producir, vender, comprar ydirigir todos los recursos y obligaciones. A través de la inter pretación nos podemos dar cuenta si el volumen de producción es el adecuado, si las ventas que realiza le empreea son las óptimas para absorver costos y gastos, si el departamento de com -pras realiza sus operaciones con apego a un manual de organización, y si se está cumpliendo con un extricto apego a todas ---

las políticas y medidas de la emoresa tendientes a mejorar la e ficiencia de la misma.

La interpretación nos permite conocer a través de sus técnicas, métodos, procedimientos, etc., cual es la verdadera situación de una empresa no únicamente en cuanto a recursos, obligaciones, patrimonio y resultados obtenidos, sino también la posi ci6n que se tiene frente a otras empresas del mismo ramo y también cuál ha sido la evolución, crecimiento o atraso de la em presa durante el tiempo.

Nos permitirá tomar decisiones adecuadas, las que más conveg gana la empresa, las menos riesgosas, y sobre todo tomarlas en el momento oportuno.

Para tomar decisiones es necesario conocer los resultados ob tenidos para así poder cambiar óptimamente el curso de la empre sa con el objeto de lograr mejores beneficios.

Es entonces la interpretación de estados financieros una herramiente de gran ayuda para las personas interesadas en su interpretación.

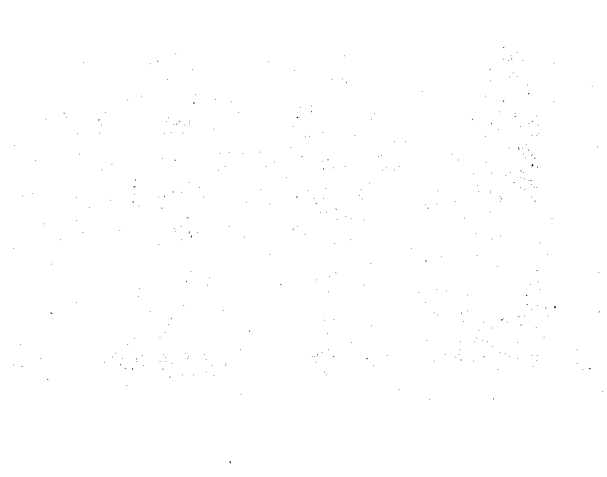

#### 1.3 NECESIDAD DE INTERPRETACION DE ESTADOS FINANCIEROS

Una vez que los estados financieros se han elaborado, es ne- · cesario que estos sean interpretados en una forma tal que la co municación que de ellos se desprende sea comprendida favorablemente.

La interpretación de estados financieros nos sirve para de terminar cual es la situación financiera de la empresa en un *mQ*  mento determinado, tanto en las empresas de su ramo como en toda la industria, nos ayudará a detectar posibles ineficienciasdentro de la empresa, es decir, el establecimiento de controles inadecuados que pueden estar resultando bastante costosos, exce so de personal en ciertas áreas, etc.

Nos ayudará también a tomar decisiones adecuadas y oportunas y también proporcionará medidas a terceras personas que esten interesadas en la. lectura de dicha información, dichas personas pueden ser: internas o externas.

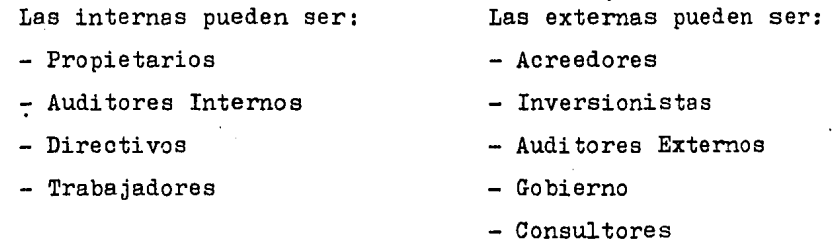

A los propietarios les interesa saber cual sería la cantidad adecuada de ingresos, los costos y gastos que sean adecuados, que las utilidades sean lo más favorable posibles para ellos de acuerdo a los niveles de ingreso obtenido y al capital invertido, les interesa también si las cifras de los estados financieros se pueden mejorar o nó, etc.

A los auditores internos les permitirá formar un juicio acer ca de la efectividad del control interno de l? emnresa y así *PQ* 

 $-30 -$ 

der determinar a base de pruebas selectivas el área dónde se - pueda encontrar una posible anomalía la cual servirá como fundamento para rendir su informe a la gerencia .•

A los directivos les interesará saber entre otras cosas la posibilidad de obtener préstamos, si los ingresos de la compa ñía se pueden mejorar, tratar de disminuir costos y gestos,  $y$ controlar la situación financiera de la empresa, mejorar el con trol de las operaciones, etc.

Para los trabajadores es importante para efectos del cálculo de la participación en las utilidades y de todas aquéllas prestaciones estipuladas en el contrato de trabajo, etc.

Para los acreedores es importante conocer la capacidad de pa go de la empresa, las garantías que respaldan sus intereses, la capacidad de ventas y de producción de sus clientes para determinar el crédito que se puede conceder y determinar cuáles sonlas proyecciones con el cliente.

A los inversionistas les interesará saber el rendimiento que tiene su capital invertido, su situación financiera de la empre sa y la clase de resguardo que existe para sus intereses er. ca- ·so de algún imprevisto, etc.

*A* los auditores externos les permitirá evaluar y estudiar el control interno, determinado su grado de eficiencia así como la extensión que darán a sus pruebas que servirán de base para fun damentar su dictamen.

Al gobierno le interesa saber entre otras cosas la capacidad de pago de la empresa en las cargas impositivas, estimación dedichos impuestos, para revisar que los dictamenes de los contadores sean correctos en cuanto a su opinión, para un mejor control de los causantes, etc.

Por último a los consultores, para poder tener una familiari

 $- 31 -$ 

zación amplia con la empresa y poder dar aquéllas recomendaciones o sugerencias que consideren pertinentes a las circunstan cias de la empresa tendientes a mejorar la funcionalidad de los controles, o de cualquier aspecto para el que fueron contrata dos.

- 32 -

## CAPITULO 2 LAS RAZONES FINANCIERAS

#### Introducción

Una vez estudiados los estados financieros y lo que significa la importancia de su interpretación daré una breve descrip ción de lo que significa la interpretación así como sus técni ces. Para. poder interpretar cualquier cosa o hecho necesitamoshacer una serie de apreciaciones personales, las cuales nos van a permitir en determinado momento formar una serie de juicios personales hacia una. cosa o hecho.

Podemos decir entonces que la interpretación financiera es una serie de juicios de carácter personal acerca de los conceptos y cifras que se encuentran en los estados financieros.

Para poder interpretar las cifras de los estados financieros tenemos que emplear dos técnicas que son:

- l) El Análisis <sup>y</sup>
- 2) La Comparación

Análisis.- Se puede entandar como la descomposición de un to do en. sus partes que lo integran hasta llegar a conocerlos.

Podriamos decir entonces que el análisis financiero es la descomposición de los estados financieros tanto en conceptos co mo en cifrae, hasta llegar a conocer cada una de las partes que integran dichos conceptos y cifras. Se parte de lo general ha  $$ cia lo particular, en el caso por ejemplo del estado de posición financiera, su primer análisis consistiría en forma gene- ral conocer el activo, el pasivo y el cepital, un segundo análi sis sería conocer las diferentes clasificaciones que existen pa ra el activo, pasivo y capital y así se podrán hacer una seriede. análisis hasta llegar a conocer cada una de las partes parti culares de los conceptos que integran los estados financieros.

 $- 33 -$
Para llevar a cabo un correcto análisis es necesario que e xista una igualdad entre los conceptos a analizar; es decir, que sean homogéneos y además clasificarlos en forma adecuada ydesde un punto de vista definido.

Por ejemplo, para efectuar un correcto análisis del activo total debemos cerciorarnos que todos los conceptos sean homogéneos o sea que pertenezcan al activo, clasificarlos en forma adecuada es decir aquellos que pertenezcan al active circulante, fijo, diferido, etc., esta clasificación deberá hacerse desde un criterio bien definido por ejemplo para clasificar los con ceptos del activo circulante se puede tomar el criterio de la recuperabilidad del efectivo.

Comparación.- Es el estudio simultáneo entre dos o más con ceptos y cifras de los estados financieros para descubrir sus relaciones o estimar sus diferencias y semejanzas.

Con esto se entiende que al comparar 2 o más conceptos, as pectos o cifras de los estados financieros se puede observar cuales son las relaciones existentes entre ellos, sus diferen cías ya sea. positivas o negativas, o determinar también si soniguales.

La comparación de los conceptos y cifras, se puede hacer deacuerdo a varios parámetros, como por ejemplo, comparar el acti vo de un ejercicio actual, con el activo de un ejercicio ante rior, con el de otra empresa del mismo ramo, etc.

También para que exista la comparación es necesario que exis tan dos o más conceptos y que los concept0s sean homogéneos.

Utilizando el ejemnlo anterior, si queremos comparar los activos circulantes de 2 compañías del mismo ramo debemos cerciorarnos aue sean 2 conceptos o más y que sean homogéneos ( Activos Circulantes ).

 $-34$   $-$ 

Podemos decir que para interpretar algún concepto, lo que - primero se hace es un análisis, después se compara y por último se emite un juicio personal.

Métodos de Análisis Financiero

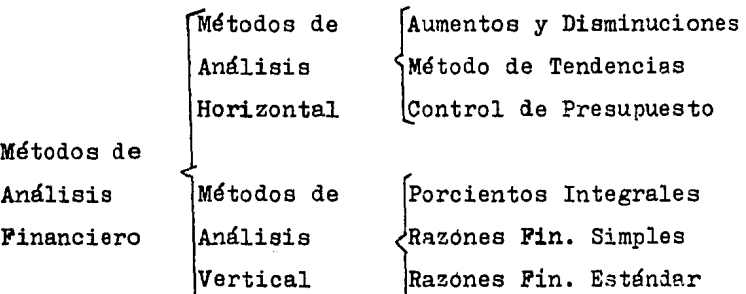

A continuación daré una breve explicaci6n de los métodos deanálisis financiero tanto horizontal como vertical a excepciónde las razones financieras tanto simples como las estándar, explicando anteriormente porqué se les llama horizantales y porqué verticales a los métodos de análisis.

Métodos de Análisis Horizontal.- Estos métodos son llamadostambién dinámicos pues se refieren a un análisis financiero con base en diferentes ejercicios de una empresa. Ejemplo: ventas de 1983 vs. ventas de 1984.

Métodos de Análisis Vertical.- Son aquellos que comparan con ceptos y cifras de los estados financieros de una empresa co rrespondiente al mismo ejercicio contable. Ejemplo: utilided *ie*  operación de 1984 con ventas de 1984.

Los métodos de análisis horizontal se dividen en 3

a) Aumentos y Disminuciones

b) Método de Tendencias

c) Control de Presupuestos

Método de Aumentos y Disminuciones.- Consiste en comparar 2 estados financieros de la misma clase y obtener las variaciones que existan en cada uno de los conceptos de los estados, las -cuales pueden ser positivas, negativas o no puede haber varia ción. Estas variaciones se pueden expresar en términos moneta rios o en términos relativos. Después se procederá a investigar el origen de esas variaciones.

Método de Tendencias.- Con este método se trata de determi nar cual es el curso que sigue la empresa, a través de comparar estados financieros de varios ejercicios. Se podrá determinar el comportamiento de la empresa durante varios ejercicios.

Estas tendencias se podrán determinar con base en valores ab solutos o valores relativos (tomando como 100% un año base).

Para que este método permita de una manera más clara su apre ciaci6n, se podrán utilizar gráficas.

Control de Presupuestos.- Un presupuesto es una forma planea da o anticipada de hacer las cosas. Existen varios tipos de pre supuestos como son: presupuesto de compras, de ventas, de ingre sos, etc. El control de presupuesto consiste en comparar lo pla neado con lo real, es decir con lo que realmente pasó.

Se tiene que comparar lo real con lo presupuestado, obtenerlas variaciones que surgieron, y analizar el porqué de esas variaciones, las causas de las mismas.

Los métodos verticales se dividen en:

- a) Porcientos Integrales
- b) Razones Financieras Simples
- c) Razones Financieras Estándar

Porcientos Integrales.- Este método consiste principalmenteen considerar una cifra de los estados financieros como cifra base a 100% y las demás cifras que lo componen como cifras proporcionalen a la cifra bese. En el caso del estado de posiciónfin~nciera se considera como cifra base el activo total y *en* el

- 36 -

estado de resultados se toma por lo general las ventas netas.

Este método permite analizar los estados financieros de unamanera relativa, es decir, se observan con porcentajes eliminan do las cifres numéricas.

Por lo que respecta a las razones financieras, estas se analizará~ con ~ás detalle, pues son el tema central de *mi* investi geción, en los puntos siguientes.

- 27 -

2.1 LIQUIDEZ. SOLVENCIA, RENTABILIDAD, ACTIVIDAD.

Liquidez.- Se considera a la liquidez como la capacidad de pago que tiene una empresa para cubrir sus deudas a corto plazo. Como vimos en el capítulo anterior, para que las empresas puedan desarrollarse adecuadamente, necesitan financiarse, o sea, hacerse llegar recursos a través de ferceras personas,  $$ creando sus pasivos correspondientes.

Estos pasivos tienen una fecha de vencimiento (de acuerdo al tipo de pasivo u obligación que se tenga} en la cual se tendráque cubrir el importe de la obligación, para lo cual les empresas deberán tener los suficientes recursos para poder hacer -frente a dichas deudas.

En el estudio de la liquidez se consideran los pasivos a cor to plazo o exigibles, pues como se dice en la definición de laliquidez, se manejan conceptos a corto plazo.

Dentro de los recursos que posee la empresa pera cubrir susdeudas a corto plazo, están los activos circulantes los cualesse encuentran clasificados de acuerdo a la recuperabilidad delefectivo en un plazo menor de un año.

Para que las empresas cuenten con los recursos suficientes para pagar sus deudas en el momento oportuno, éstas deberán fijar políticas crediticias, índices de rotación de activos, etce tera, con el objeto de contar con los recursos en forma oportuna es decir, ni antes del vencimiento ni después del mismo.

De no pagar oportunamente sus deudas, las empresas pueden caer en riesgo de pagar intereses moratorias o si el caso es más grave pueden caer en consecuencias más lamentables que se traducen en gastos que la empresa realizaría.

La liquidez de una empresa puede verse afecteda por varias causas que se pueden encentrar en los activos circulantes o en-

 $-38 -$ 

los pasivos a corto plazo.

El hecho que una empresa tenga gran cantidad de recursos a  $$ corto plazo, no quiere decir que es muy líquida. la liquidez de be considerarse como la disponibilidad del efectivo en el momen to oportuno.

Por ejemplo, si una empresa tiene exceso de inversión por ejemplo en clientes, documentos por cobrar, inventarios, será una empresa menos liquida que otra empresa que no tenga excesode inversión en los renglones citados, pues la segunda recupera rá con mayor prontitud su efectivo y dispondrá de él para pagar. oporcunamente cualquier deuda.

Es por ello que las empresas deberán vigilar que sus políticas en general vayan encaminadas a recuperar fácilmente el dine ro.

Uno de los renglones del activo circulante que puede afectar la liquidez (escasez) es el de los clientes, dentro del cual puede haber un exceso de inversi6n. Dicho exceso puede deberse a varias causas como son: la morosidad de ciertos clientes en el cumplimiento de su pago, esta situación se agrava más si lacartera de clientes esta constituida por pocos clientes.

Por otro lado, el exceso de líquidez también es perjudicialpara la empresa, pues si pensamos que una empresa que tiene ensu caja y bancos una cantidad excesiva de efectivo y que tiene, enai caja y bancos una cantidad excesiva de efectivo y oue suspasivos a corto plazo son muy reducidos, esta empresa tendrá un exceso de efectivo, y que este exceso estará estético, no estará produciendo nada, estará ocioso para lo cual es mejor que di cho dinero este invertido ya sea en una institución de créditogenerando un interés sin riesgo alguno o invertir en nuevos activos para las operaciones normales de la empresa.

Por lo dicho anteriormente las empresas deberán vigilar el aspecto de la liauidez, procurando mantener un equilibrio, es decir, que no se excedan ni que tengan escasez de efectivo.

Solvencia.- Podemos decir que la solvencia es la capacidad general de pago con que cuenta una empresa para hacer frente asus deudas.

En la solvencia no únicamente se considera el activo circu lente, como en el caso de le liquidez, se considera la totali dad del activo.

Dentro de la solvencia se observa también la estructura fi nanciera de .une. empresa, es decir, la forma como están consti tuídas las 2 principales fuentes de financiamiento (interna y externa).

Para poder otorgar préstamos o cualquier otro financiamiento<br>los proveedores toman en cuenta el aspecto de la solvencia de la empresa, pidiendo de éstas sus estados financieros, de prefe rer.cia auditados para determinar cuáles son los recursos con que cuenta en su totalidad así como la proporción que existe en *t>*  tre su pasivo y su capital, una vez determinado esto, los pro veedores podrán o no otorgar préstamos.

Todo este aspecto es tomado en cuenta por los proveedores,  $$ en el caso de que no se cumpla con el pago del servicio prestado en las fechas de vencimiento.

Es por esto que les empresas deben cuidar su oosición financiera, vigilando cuáles son las inversiones que se hacen en activos circulantes y activos no circulantes, que dichas inver - siones sean les necesarias pera las operaciones de la. empreea.Q tro aspecto que deben vigilar le' empresas son los pasivos con traídos, planeando adecuadamente las cantidades que han de formar dicho pasivo para tener una buena estructura financiera sin

 $- 40 -$ 

perder de vista la liquidez y la solvencia.

Actividad o Eficiencia.- Para poder realizar cualquier opera ción dentro de la empresa, se debe estar sujeto a una serie depolíticas establecidas, las cuales nos van a indicar le forma de como deben realizarse.

Estas políticas son establecidas por la propia empresa con el objeto de mejorar las labores operativas, en otras palabras, que sean más eficientes y mejorar la actividad normal de la empresa.

Las reglas o políticas son susceptibles de mejorarse o modificarse, pues con el paso del tiempo surgen nuevas actividadesque. no fueron contempladas con anterioridad.

Se debe vigilar periódicamente que todos aquéllos que estánsujetos a las políticas, cumplan con ellas adecuadamente, el análisis financiero al contemplar este aspecto servirá de gran a yuda para compobar en forma general si se está cumpliendo con aquéllas reglas que afecten la eficiencia de le empresa, dichos aspectos pueden ser: la política de crédito que tenga la empresa, el índice de rotación de inventarios, políticas de pagos, etc.

Por Último podemos decir que cuando una empresa treta cons tantemente en trabajar en forma eficiente, esto se traduce en mayores utilidades para la misma aprovechando adecuadamente lautilización de sus recursos.

Rentabilidad.- Es el beneficio, rendimiento o utilidad "ue se obtiene de una inversión. Dicha inversión puede ser en efectivo como es el caso de la compra-de acciones, inversiones en valores de renta fija, Cetes, Petrobonos, etc, en dónde uno entrega cierta cantidad de dinero a cambio de que a la fecha de vencimiento se nos entregue el monto de la inversión más un  $-$ 

### porcentaje de rendimiento.

No únicamente se puede invertir con efectivo como en el caso anterior, sino también al comprar un activo por ejemplo, se rea liza una inversión, a la cual de la misma manera se puede evaluar su rentebilidad en base a los beneficios obtenidos por elr..ismo.

Para poder determinar cuál ha sido la rentabilidad que produ ce una empresa, nos tenemos que remitir a los resultados que -tiene una empresa consultándo el estado correspondiente que esel estado de resultados.

La rentabilidad de una empresa depende grandemente de varios factores entre ellos está la eficiencia operacional con la queestá trabajando.

Uno de los objetivos de trabajar con eficiencia es el redu cir en mayor proporción a los irgresos, los costos y gastos deque puede depender el funcionamiento de la empresa.

Toda actividad dentro de la empresa está encaminada a maximi zar las utilidades, aprovechando óptimamente los recursos materiales, técnicos, hunanos y el tiempo dentro de la empresa.

Uno de los renglones que afectan la rentabilidad de la empre sa es el correspondiente a las ventas, dichas ventas deberán de ser lo suficientemente grandes en Layor proporción a los costos y los gastos. Para ello se hacen estudios de planeación como es el caso del punto de equilibrio operacional en dónde se podrá determinar el volumen de ventas en dónde sean iguales a costosy gastos, es decir, el punto en dónde no pierda ni gane la em presa .•

Pare aplicar la técnica del punto de equilibrio operecionalse hace un análisis de los gastos que realiza en forma común la er.presa y se les cla<mark>sifica e</mark>n gastos fijos (<u>agusiños que la em</u>-

- 42 -

presa realiza en forma constante) y gastos variables (aquellosque no se presenten en forme contante) y mediante la aplicación de la fórmula del punto de equilibrio se puede determinar el vo lumen de ventas que la empresa debe realizar para absorver di chos gastos y quedar sin utilidad.

Pasando el volumen de ventas que establezca el punto de equi librio, la empresa obtendrá utilidades, si la empresa no alcanza el volumen de ventas del punto de equilibrio tendrá pérdidaa

43

2.2 CLASIFICACIC!l n¡.: **LAS** RAZONES FINANCIERAS SIMPLES.

Concepto de razón.- Se puede decir que una razón es la relación que existe entre dos cantidades de la misma especie. Tam bién se puede decir que es la división entre dos cantidades.

Entonces podemos decir que una rezón financiera es la divi sión o relación que existe entre dos cartidades o magnitudes de los estados financieros.

Eyister razones entre candidades del estado de posición fi nanciera, razones entre los conceptos del estado de resultadosy razones entre ambos estados.

Estas razones financieras simples cuando se obtienen, se ten drán que comparar con otras razones para poder obtener conclu -~iones al respecto, dichas rezones son las llamadas razones estándar, las cuáles se tratarán en el siguiente punto.

Las razenes financieras simples se clasifican en:

a) Razones Financieras Simples de Liquidez

b) Razones Financieras de Solvencia

**e)** Razones Financieras de Actividad o Eficiencia

d) Razones Firancieras de Rentabilidad

Razones de Liquidez.- Son aquéllas razones que nos van a mos trar la capacidad de pago de una empresa a corto plazo, desde su forma más liquida hasta la menos liquida.

Les razones de liquidez que más se usan en este aspecto son:

1) Razón de Capital de Trabajo o Razón Circulante

2) Razón de Indice de Seguridad

3) Prueba Severa o del Acido

L) Razón de Cuentes por Cobrar

5) Razón de Efectivo

Razonec Firancieras de Solvencia.- Nos van a mostrar la capa cided genenl de pego de una empresa, relacionando el total de-

 $- 44 -$ 

sus recursos y sus deudas así como la estructura financiera deque esta compuesta.

Las razónes que se usan para pruebas de solvencia son:

- 1) Razón de Garantía Total
- 2) Razón de Activo Fijo
- 3) Razón de Estructura Financiera
- 4) Veces que se ha ganado el interés

Razones de Eficiencia o Actividad.- Son aquellas que nos mos trarán el grado de eficiencia con que trabaja la empresa con respecto a políticas establecidas o estándares establecidos.

Las razónes que más se usan para este tipo de pruebas son:

- 1) Indice de Rotación de Inventarios
- 2) Período de Realización de Inventarios
- 3) Rotación de Cuentas por Cobrar
- 4) Período de Realización de Cuentas por Cobrar
- 5) Rotación del Activo Total
- 6) Período de Realización de Activos
- 7) Margen de Gastos de Operación
- ?) Margen de Utilidad Bruta

Razones de Rentabilidad.- Estas razónes nos representan bási camente el rendimiento o beneficio que se tiene sobre alguna in versión dentro de una empresa.

Las razones de rentabilidad que más se usan son:

- 1) Rentabilidad del Activo en Operación
- 2) Rentabilidad del Capital Contable
- 3) Margen de Utilidad Neta.

- 45 -

### 2.3 RAZONES FINANCIERAS ESTANDAR.

Son aquelles rezones que sirven como parámetros para compa rar las razónes simples. Este tipo de razónes son de gran ayuda pues nos permiten conocer cual ha sido el crecimiento de una em presa así, como su posición dentro del ramo comercial y si se cumple o se está cumpliendo con lo planeado.

Al comparer cifras con estados financieros podemos deducir  $$ cuel ha sido el comportamiento de nuestra empresa en los últi mos ejercicios y si ha crecido o nó.

Si se comparan estándares tomados del presupuesto, podemos deducir cual ha sido el control presupuestal que se tiene y ele strictc apego a dicho presupuesto.

Y por último se deben comparar con cifras de otras empresasdedicadas al mismo giro, lo cual nos va a permitir deduccionesmuy importantes, al darnos cuenta de la posición que tiene nues tre. en: resa. Podemos deducir si ros encontremos competentes o  $-$ ~~:S, **2i somos er::presa chic** *e,* **grande o mediana, e.te.** 

Lo más importante de lo dicho anteriormente es que al obte ner las veriaciones o diferencias que surgen al comparar la razón simrle con la razón estándar, deberán analizarse y conocerquales han sido las causas de dichas variaciones y tratar de me jorar equellas que sean negativas a la empresa.

Las rezónes financieras estándar se obtienen de dos fuentesprincipales que son : internas y externas.

Las internas son aquellas razónes que se ottienen por datosproporcionados de la misma enpresa y son de dos tipos:

a) Hütórices

b) Presupuestadas

Les históricas son aquellas proporcionadas por la empresa de eux ejercicios anteriores.

 $-46 -$ 

Las presupuestadas son aquellas que se obtienen del presu - puesto que elabore la empresa.

Le.s razones estándar externas son aquellas que provienen deotras empresas que pertenecen al mismo ramo, ye sea comercial, industrial o de otro. También a estas razones se les llama razó nes financieras de mercado,

Hay que tener cuidado al elegir a las empresas con las cuá les va uno a comparar nuestras razones simples, pues podemos - caer en errores muy graves que van a influir en nuestras conclu siones. Se deben tomar en cuenta ciertos aspectos como son: estados financieros auditados, escoger empresas de la misma magni tud, que los datos sean recientes, que se encuentren en lugares geográficos cercanos, etc.

# Obtención de Razones Estándar.

Para obtener una razón estándar histórica o de mercado es -muy sencillo, para ello se utilizan diferentes métodos, pero los más usuales son dos:

1) Por Promedios Simples

2) Por Mediana

En el promedio simple se sumarán el valor de cada uno de los términos y se dividirá entre el número de términos.

> Sumatoria del Valor de los Términos Promedio Simple= -----------------------------Número de Términos

La forma anterior tiene el inconveniente de verse afectado por los valores extremosos.

Ejemplo para determinar la razón estándar histórica de la ro tación de inventarios:

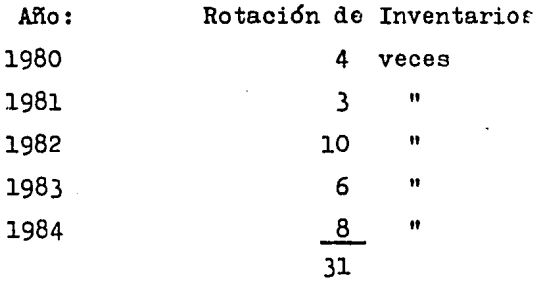

Promedio Simple=  $\frac{4+3+10+6+8}{5}$  6.20

Entonces la razón estándar para 1985 será de 6.20 veces.

Ejecplo por medio de la mediana, utilizando los valores delejemplo anterior:

Para obtener la razón estándar por medio de la mediana, lo primero que hay que hacer es ordenar los valores de menor a mayor valor, quedando como sigue:

 $3, 4, 6, 8$  10

La fórmula para aplicar la mediana es:

Median = 
$$
\frac{N+1}{2}
$$
 donde N= al número de-  
términos

Sustituyendo los valores en le fórmula tenemos:

$$
Median = \frac{5+1}{2} = 3
$$

El resultado nos indica que el tercer término es el valor de la mediana, o sea que la mediana es igual a 6 veces.

Cate señalar que para determinar la razón estándar de mercado se sigue el mismo procedimiento anterior, es decir, se conse guirá la rotación de inventarios de varias empresas y se procederá e. obtener el promedio simple o la mediana ..

$$
- 48 -
$$

Las razones estándar presupuestadas se obtienen de los estados financieros presupuestados.

## Ejemplos de interpretación de rezones financieras estándar

Si se quiere comparar por ejemplo la razón de capitel de tra bajo, que es la relación entre el activo circulante y el pasivo a corto plazo, con el comportamiento histórico que ha tenido du rante ejercicios pasedos, podemos hacer entre otras estas conclu siones:

Si la razón de capital de trabajo llega a ser inferior que  $$ la estándar se puede decir que la empresa. ha disminuído su li quidez, y que tendrá que ver cual ha sido la causa de esta disminución, la cµal pudo haberse debido a une. disminución en cual quier cuenta de pasivo, o que la empresa ha contraído pasivos en forma considerable, etc.

Si por el contrario la rezón de capital de trabajo es supe rior al estándar, podrá decirse que se está en exceso de liquidez para lo cual se tendrá que observar cual ha sido la causa, la cual pudo haberse debido a una sobreinversión en activos,  $$ que se tiene demasiado efectivo, o que la empresa se ha endeuda do en poca proporción.

Y en el caso de que la razón simple sea igual o aproximada a la estándar ( Cependiendo de la importancia de la variación), se podrá decir que se ha mantenido constante en este aspecto.

Si se ha de comparar la razón de capital de trabajo con la razón estándar de las empresas del ramo, se tendrán que contemplar las medidas que se mencionaron en los párrafos anteriores, o sea las causas que dan origen a una variación positiva o nega tiva, procurando tener una buena y atractiva imagen en el merca do para que nuevos inversionistas tengan suficiente confianze. en la empresa .•

 $-49 -$ 

Si por otra parte se le ha de comparar la razón de capital de trabajo con le. razón estándar presupuestada., y si la primera es mayor que la segunda, podemos decir que andamos arriba del presupuesto, por lo cual debemos ver cual ha sido la posición  $$ financiera planeada de los activos circulantes y los pasivos exigibles y determinar cual ha sido la variación.

En el caso contrario de que la razón simple sea menor que la estándar, se puede decir que andamos debajo del presupuesto, yque también se tendrán que ver cuáles han sido las variacionesque han causado que estemos por debajo del presupuesto.

Hay que considerar también la flexibilidad del presupuesto y ccnsiderar cemo significativa la variación que haya resultado.

Si se ha de considerar significativa se deberán tomar las me didas correspondientes para apegarse el presupuesto.

## CAPITULO 3

### RAZONES FINANCIERAS Y Su INTERPRETACION

Para comprender con claridad la interpretación de las razó nes financieras presentaré los siguientes estados financieros, los cuáles se irán analizando ccnforme se vayan estudiando lasdistintas razónes, las cuales se compararán con las razónes estándar que pretende alcanzar la empresa.

Empresa "Z" S.A.

Estado de Posición Financiera al 31-XII-1984

Pasivo:

(Miles de Pesos)

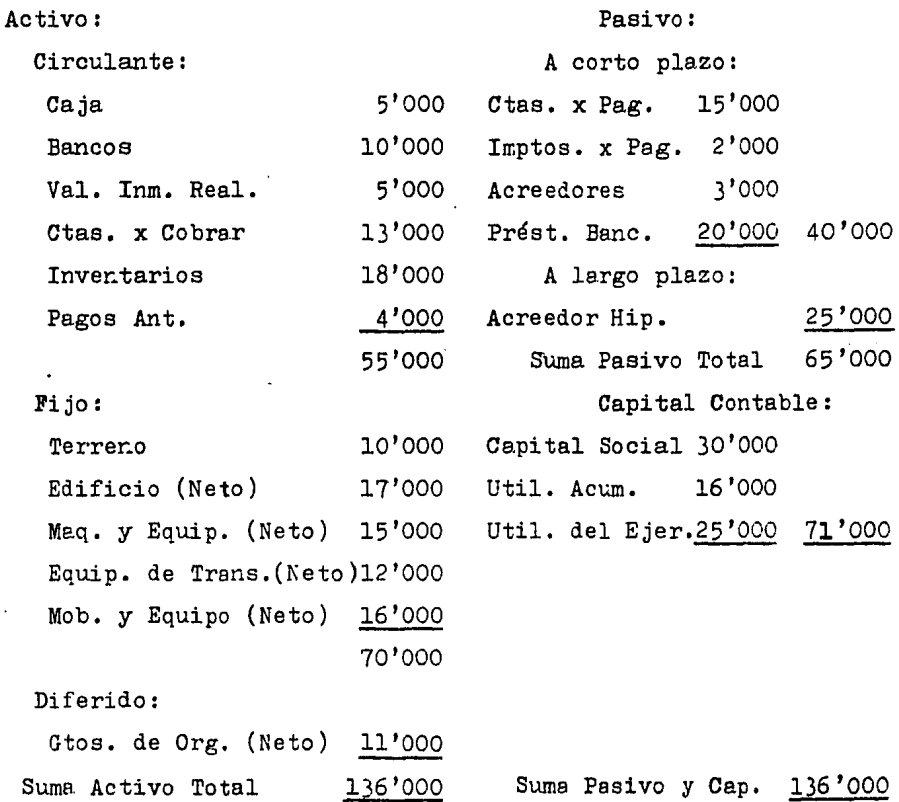

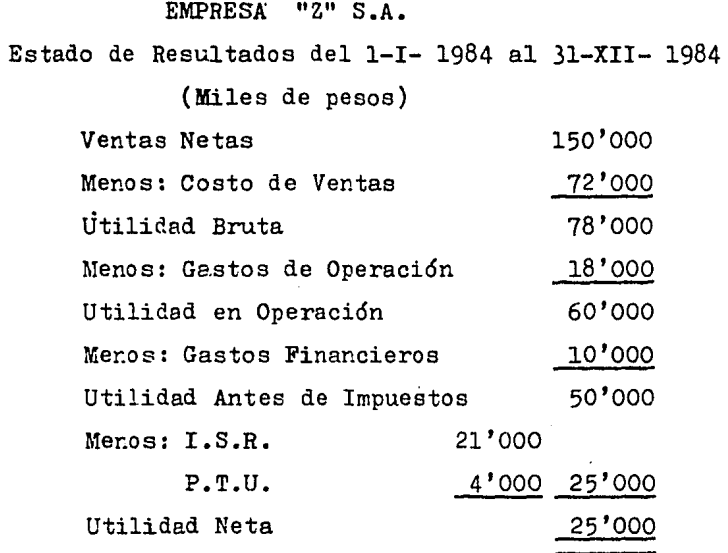

Las razones estándar que se consideran ideales para la empre sa son las siguientes:

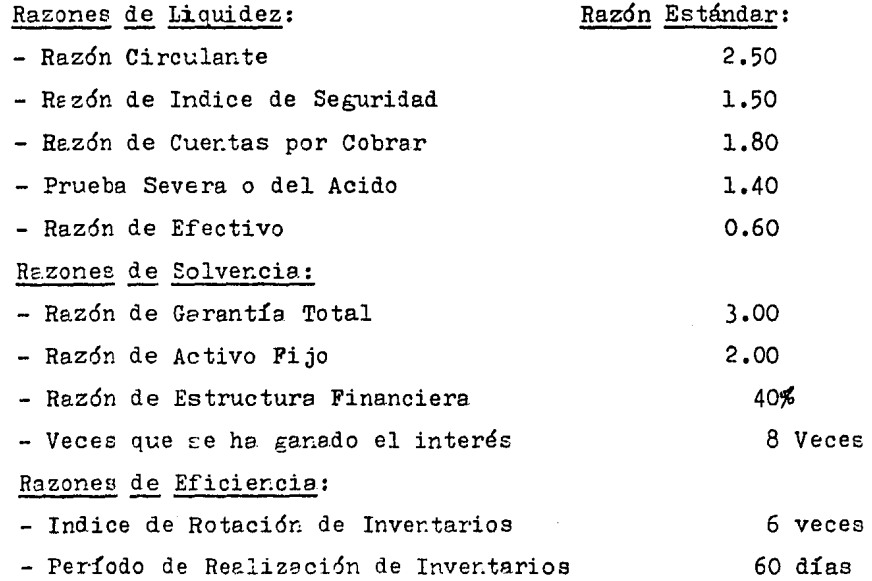

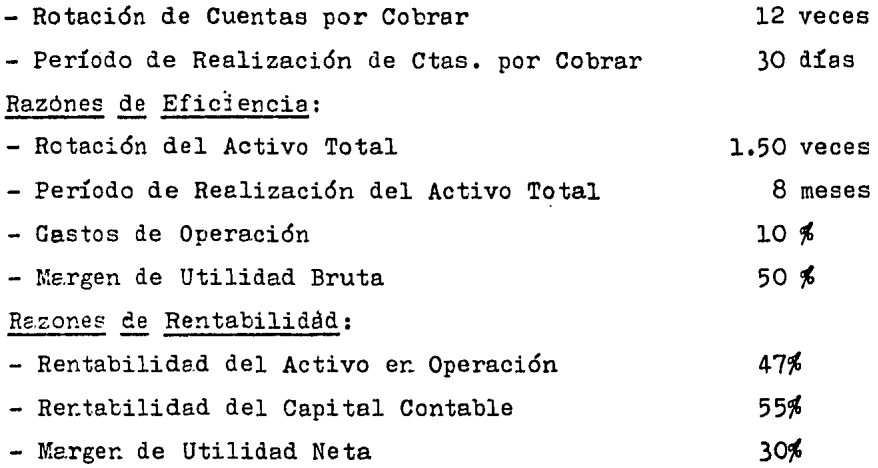

- 53 -

# 3.1 RAZONES DE LIQUIDEZ.

Razón Circulante.- La primer razón que se utiliza para medir la liquidez de la empresa es la razón circulante, la cual nos va a decir cual es la capacidad de pago a corto plazo. Su fórmu la es la. siguiente:

Razón Circulante= Activo Circulante<br>Pasivo a Corto-Plazo

Sustituyendo los valores de los conceptos de nuestro ejemplo tenemos:

Razón Circulante=  $\frac{55'000}{40}$  = 1.38

El resultado quiere decir que por cada peso de pasivo a corto plazo que debe la empresa exister. \$1.38 para su pago.

Comparando el resultado de \$1. 38 con el estándar que es de v2.50 se puede observar que la empresa está baja en líquidez, que para alcanzar el estándar necesitaría incrementar más sus activos circulantes o disminuir sus pasivos.

Esta razón circulante se puede mejorar como ya dijimos anteriormente dismunuyendo pasivos o incrementando activos circulag tes, pero la que más mejora la razón es la de disminuir pasivoa

Ejemplo: Si la empresa invirtiera 520'000 er. activos circu- lantes su razón quedará así:

Razón Circulante =  $\frac{55'000 + 20'000}{40'000}$ 

Re.zón Circulante =  $\frac{75'000}{40'000}$  = 1.88

Si la empresa decide reducir sus deudas en \$20'000 su razónquedaría:

Razón Circulante= $\frac{55'000}{40'000}$ -20'000

Razón Circulante=
$$
\frac{55'000}{20'000}
$$
 2.75  
\nComo se puede ver cuando la empresa quiere invertir er acti-

 $-54 -$ 

vos, su razón se incrementa a \$1.88 por ceda peso de pasivo que se debe, mientras que cuando decide disminuir sus deudas, su ra 'zón circulante se incrementa aún más pues es de \$2.75 por csdapeso que se debe.

Razón de Indice de Seguridad.- Antes de estudiar la siguiente razón se estudiará en primer término lo que es el capital ne to de trabajo.

El capital neto de trabajo es la diferencia que existe entre el activo circulante menos el pasivo a corto plazo. Esta dife rencia representa los activos circulantes que han sido financia dos a largo plazo, tanto por pasivos como por capital.

Representa también el número de unidades aportadas por los dueños y los acreedores a largo plazo por cada unidad de pasivo a corto plazo.

En nuestro ejemplo el capital ne  $\cdot$  de trabajo es igual a:

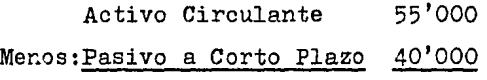

Capital Neto de Trabajo 15'000

~a razón de índice de seguridad se obtiene dividiendo el capital neto de trabajo entre el pasivo a corto plazo:

Razón de Indice de Seguridad= Cap. Neto de Trabajo Sustituyendo los valores del ejercicio en la fórmula se tiene lo siguiente:

Razón de Indice de Seguridad=  $\frac{15'000}{407500}$  0.38

Este resultado nos indica que la empresa cuenta con \$0.38 de activos circulantes financiados a largo plazo por cada peso depasivo a corto plazo.

Esta razón será igual a la razón circulante n.enos la unidad, En nuestro ejemplo, la razón circulante es \$1. 38, restándo la unidad nos da \$0.38 que es igual a la razón de índice de se-

 $-55 -$ 

guridad.

Comparando la razón de índice de seguridad que es de \$0.38 con la razón estándar que es de \$1.50, vemos que la empresa o frece poca seguridad, pues la empresa desea tener \$1.50 de capi tal de trabajo por cada peso de pasivo y únicamente tiene 0.38.

Por lo tanto la empresa deberá procurar llegar al estándar estatlecido, disminuyendo pasivos o aumentando activos a cortoplazo. Se verá afectada esta razón en mayor escala si se dismi nuyen deudas como en el caso de la razón circulante.

En conclusión, la empresa cuenta con poca seguridad para res por.der a sus deudas a corto plazo.

Razón de Cuentas por Cobrar.- Esta razón nos va a indicar el efecto que producen las cuentas por cobrar en la liquidez de la empresa y tamcién nos dice el número de unidades que se tienende activo circulante menos las cuentas por cobrar por cada peso de pasivo a corto plazo.

La fórmula. de esta razón es:

**Frazón de Cuentas por Cobrar= Act. Circ. - Ctas.x Cob.**<br>Pasivo a Corto-Piazo--

Sustituyendo los valores de nuestro ejemplo nos queda:

Razón de Cuentas por Cobrar=  $\frac{55'000}{70'7000}$  - 1.05

Esta razón nos indica que se tienen \$1.05 de activo circulan te menos cuentas por cobrar, por cada peso de pasivo que se debe. Se observa claremente que las cuentas por cobrar afectan -grandemente la liquidez de la empresa, pues si comparamos la ra zóri circulante que es de \$1.38, con esta razón que es de \$1.05, existe una diferenciá de \$0.33 por cada peso.

Esto tamtién nos dice que existe un exceso de inversión en -

 $-56 -$ 

cuentas por cobrar, que el período de cobros de la empresa debe intensificarse más, es decir, cobrar lo más rápido posible, pues si esa inversión en cuentas por cobrar se recuperara más rápidamente se pagará parte del pasivo, logrando así que nues tra liquidez sea buena.

Por la aplicación de esta razón podemos interpretar que la empresa cuenta con una fuerte inversión en cuentas por cobrar, y que tendrá que ver cual es su política.de crédito y tendrá que modificarla para recuperar más rápidamente el efectivo.

Prueba Severa o del Acido.- Esta razón nos va a indicar el número de unidades que se tienen en activos de pronta realiza ción por cada unidad de pasivo a corto plazo.

También nos indicará si existe sobreinversión en aquéllos ac tivos circulantes que no sean fácilmente realizables como son por ejemplo los inventarios y los pagos anticipados.

La. fórmula de la prueba severa es la siguiente: Act. Circ.-Inver.tarios-Pagos Anticipados Prueba Severa=----------~-~----~~-------~---------- P~.si vo Circulante En el caso de nuestro ejemplo se tiene que: Prueba Severa = $\frac{55'000-18'000-4'000}{40'000}$  = 0.83

Esta razón nos dice que la erresa cuerta con  $$0.83$  de activo de pronta realización por cada peso de pasivo a corto plazo, Comparando este resultado ccn la razón estándar que es de -- \$1.40 se sigue viendo que se tiene muy poca liquidez.

Si comparamos también esta prueba del ácido que es de  $$0.83$ ccn la razón circulante que es de  $$1.38$  notamos claramente queexiste un posible exceso de inversión en los inventarios  $y$  en los pagos anticipados, pues disminuyen la liquidez general en -\$0.55 por caaa peso. Si no existiese exceso de inversión, la va riación seríe. muy poca,

Para que la empresa pueda alcarzar el estándar que se ha fi-

 $-57 -$ 

jado, deberá vigilar las inversiones en sus inventarios y pagos anticipedos, y dar las mejores soluciones para que esa sobreinversión se reduzca y recuperar esa inversión más rápidamente pa ra poder pagar pasivos y mejorar su liquidez.

En conclusión a esta razón podemos decir que la empresa cuen ta con pocos recursos realizables para pagar sus deudas a corto plazo.

Razón de Efectivo o Prueba Rápida.- Esta es la prueba más ex tricta de la liquidez, es la razón que nos ya a mostrar el núme ro de unidades que se tienen de activos de inmediata realiza -ción como son el efectivo y los valores de inmediata realiza -ción por cada tmidad de pasivo a corto plazo.

La razón de efectivo se obtiene de la siguiente manera:

Razón de Efectivo= $\frac{Caja y}{Pasivo}$  Bancos + Val. Inm. Real.

Sustituyendo los valores del ejemplo en la fórmula se tiene:

Razón de Efectivo= $\frac{5'000+10'000+5'000}{40'000}$  0.50

El resultado nos indica que por cada peso de pasivo que se $$ dete, existen \$0.50 de activos de inmediata realización para su pap.

Comparando esta razón con la razón estándar que es de \$0.60observamos que la diferencia es poca, que en este aspecto se aproxima a su presupuesto.

La empresa puede manter.er el resultado de esta razón o puede modificarla, estudiando previamente se los recursos de inmediata realización que se tienen son los adecuados o neceaarios, es decir que éstos recursos no sean excesivos no exista escasez de los mismos,

Er conclusión a esta raz6n podemos decir que la empresa cuen

 $-58 -$ 

ta con buena liquidez en su forma inmediata para cubrir parte de su pasivo on forma rápida,

Conclusión sobre la liquidez.- Por el análisis efectuado anteriormente, diremos que le. empresa "Z" a.a. tiene poca liqui dez, que para alcanzar los estándares que se ha trazado en cada una de les pruebas, deberá vigilar las inversiones que tiene en sus cuentas por cobrar, inventarios, pagos anticipados, que como se vió anteriormente afectan la liquidez y que cuenta con el suficiente efectivo inmediato para. sus deudas a corto plazo.

Por otra parte deberá vigilar también que las deudas en pasi vos a corto plazo sean pleneadas adecuadamente para no estar en una posición de endeudamiento, pues esta situación afectaría -grndemente la líquidez de la empresa.

- 59 -

#### 3.2 RAZONES DE SOLVENCIA

Estas razones nos van a indicar cual es la capacidad general de pago que tiene una empresa así cemo la estructura de capital que tiene,

Razón de Garantía Total.- Esta razón nos indica el número de unidades que tiene de activo total por cada peso de pasivo to  $$ tal que se debe, nos mostrará la capacidad general de pago de una empresa.

La f6rmula para determinar la raz6n de garantía total, es la siguiente:

Razón de Garantía Total= 
$$
\frac{\text{Activo Total}}{\text{Pasivo Total}}
$$

Sustituyendo los valores de nuestro caso en la fórmula se -tiene:

Razón de Garantía Total= 
$$
\frac{136'000}{657000} = 2.09
$$

Esta razón quiere decir que existen  $$2.09$  de active total -por cada peso de pasivo total que se debe.

9omparando nuestra raz6n que es de \$2.09 ccn el estándar que es de \$3.00 observamos que ol igual que 1a liquidez, la empresa esta baja en solvencia.

Para poder alcanzar la razón estándar, la empresa puede in vertir en activos o pagar sus pasivos y así poder me jorar la si tueción de su solvencia, aunque también dependerá de las medi das que se tomen para afectar la liquidez, pues como en la li quidez se consideran aspectos del activo total (Activo Circulan te) y del pasivo total (Pasivo a Corto Plazo), al mejorar la li quidez, mejora también la solvencia, todo dependerá de la relación existente entre el activo circulante y el activo no circulante y del pasivo a corto plazo y del pasivo a largo plazo.

Al igual que en el aspecto de la liquidez la solvencia se me jora en mayor proporción cuando se disminuye el pasivo, como se demostró en la liquidez.

Razón de Activo Fijo.- Esta razón nos va a indicar el número de unidades que se tiener. de activo fijo por ceda peso de pasivo a largo plazo que se debe.

La fórmula de esta rezón es la siguiente:

Razón de Activo Fijo= Activo Fijo<br>Pasivo a Largo Plazo

Sustituyendo los valores correspondientes del ejemplo en lafórmula se tiene:

Razón de Activo Fijo=  $\frac{70'000}{257000}$ = 2.80

Este resultado nos dice que existen \$2.80 de activo fijo por cada peso de pasivo a largo plazo.

·Al comparar el resultado con el estándar que es de \$2.00 podemos decir que la empresa cuenta con más recursos a largo plazo que el que establece el estándar, que posiblemente existe -- ·una sobreinversión er. activos.

Si se quiere apegar extrictamente *e* la razón estándar, la em presa puede, reducir sus activos a largo plazo o restructurar su deuda de corto a largo plazo, etc.

Esta razón de solvencia está muy ligada con la liquidez, --pues reduciendo la solvencia, se puede mejorar la liquidez, -pues al restructurar su deuda de corto *e* largo plazo, ásta au menta, mejorando la liquidez y tambiér., si reduce sus activos vendiendolos, contará con efectivo, aumentando sus recursos a - corto plazo, mejorando tambiér. la liquidez.

En conclusión podemos decir que lE empresa deberá vigilar el control de sus activos a largo plazo, para que no existan inver

 $-61 -$ 

•.

siones inadecuadas.

Razón de Estructura Financiera.- Esta rezón indicará el núme ro de unidades que existen de pasivq total por cada unidad de capital, o tembién nos dirá el porcentaje existente entre el pa sivo y el capital.

ta fónula es le siguiente: •

Razón de Estructura Financiera= Pasivo Total capital

Sustituyendo los valores del ejercicio en la. fórmula tenemos:

8azón de Estructura Financiera=717555 0.92

Este resultado nos indica que por cada peso de capital conta ble existen \$0.92 de pasivo, si se quiere expresar en porcentaje, a este resultado se le multiplica por 100 y entonces se tie ne que el pasivo total representa el 92% del capital contable.

Comparendo el resultado con el estándar, podemos afirmar que la engresa se encuentra muy endeudada, pues el porcentaje están dar establece que el pasivo sea del 40% en relación con el capi tal y realmente es del 92%. Para poder llegar a establecer el -40% deseado, deberá planear adecuadamente sus deudas, tanto a corto y a largo plazo, y tratar paulatinamente de disminuirlo o incrementar su capital con más aportaciones de los socios, etcé tera..

Veces que se ha ganado el interés.- Esta rezón mos mostrarácomo su nombre lo indica, el número de veces que se ha ganado el interés después de la utilidad en operación.

A la utilidad en operación se le tendrán que disminuir en - primera instancia los intereses o gastos financieros, si el mon to de los gastos financieros es igual al de la utilidad en operación, quedaría. una utilidad de cero, el número de veces que -

 $- 62 -$ 

se ha ganado el interés en este caso sería de uno, esto quieredecir que cuando el número de veces que se gane el interés seapequeño, se dirá que existen grandes cantidades de gestos finen cieros y por el contrario, si el número de veces es grande, sedice que el monto de los intereses es pequeño.

La f6rmula para esta raz6n es:

Veces que se ha ganado el interés  $=$  Utilidad en Operación<br>
Intereses

En nuestro ejemplo, sustituyerdo los valores en la fórmula nos queda:

> Veces que se ha ganado el interés  $=$   $\frac{60'000}{10'000}$  6 veces

Este resultado nos indica, que la utilidad en operación ha ganado 6 veces el monto de los intereses, que la empresa pudo haber soportado 6 veces el monto de los intereses sin quedar utilidad.

Comparando este resultado con el estánder que es de 8 veces, podemos decir que la empresa paga gran cantidad de intereses -pues el resultado obtenido de 6 veces es menor al estánder de 8 veces.

Aunado con la razón de estructura financiera, pera poder mejorar esta raz6n, la empresa puede vigilar sus deudas que con trae, que los intereses que cobren sean lo menor posible, y con siderar si la empresa puede pagarlos o nó.

En conclusión podemos decir, que como producto de una gran  $$ cantidad de pasivo que interviene en la empresa, origina que existan intereses considerables que disminuyer. le utilidad en opereci6n.

Conclusión sobre la solvencia.- La solvencia de la empresa es baja, debido al efecto que producen los recursos y obligacio

 $-63 -$ 

nes a corto plazo que son considerables, pues los recursos de activo fijo, son mayores que las obligaciones a largo plazo,  $$ que la empresa se encuentra endeudada, por la estructura financiera que preser.ta y por la cantidad de intereses que paga.

#### 3.3 RAZONES DE ACTIVIDAD O EFICIENCIA

Estas razónes nos van a mostrar el grado de eficiencia o actividad con el que ha trabajado la empresa. con respecto a políticas establecidas por la. empresa o estándares,

Indice de Rotación de Inventarios.- Esta razón nos dirá el número de veces que nuestros artículos han pasado por los inven tarios en un período determinado.

La fórmula para obtener este índice es:

Indice de Rot. de Inv.= Costo de Ventas

ne: Sustituyendo los valores del ejercicio en la fórmula se tie-

Indice de Rot. de Inv.=  $\frac{72'000}{187000}$  = 4 veces

Esta razón quiere decir que nuestros artículos han pasado -por nuestros almacenes 4 veces al afio.

Para conocer cuál es el tiempo que tardan los artículos en regresar al almacén, aplicamos la siguiente fórmula:

· Período de Realización de Inv.=-------------}§~---------- Ind. de Rot. de Inv.

Sustituyendo el valor del índice anterior en la fórmula se tiene:

Período de Realización de Inv.= $\frac{360}{4}$ = 90 días

Este resultado quiere decir que nuestros artículos tardan en llegar a nuestro almacén 90 días o sea cada 3 meses.

Hago mención de que el período de realización de inventarios depende del índice de rotación de inventarios, que entre más - lenta sea le rotación, más tiempo tarda en llegar al almacén, <sup>y</sup> si la rotación es más rápida, menor tiempo tardan.

 $- 65 -$ 

Comparando los resultados obtenidos con los estándares que son para el índice de rotación de 6 veces y por lo tanto un período de realización de 60 días, se deduce que la rotación de inventarios es lenta y por consecuencia su período de realiza ción tembiér. lo es.

Para poder agilizar la rotación de inventarios. la empresa puede aumentar sus ver.tas o disminuir su inversión en inventa rios, con esto logrará mejor rotación de sus inventarios y perlo tanto su período de reelización es más rápido.

Rotación de Cuentas por Cobrar.- Esta razón nos dirá la frecuer.cia o el número de veces que se les cobra a nuestros deudores y también el plazo de cobro de la empresa.

La fórmula para conocer la rotación de las cuentas por co -brar es la siguiente:

Rotación de Ctas. x Cob. =  $\frac{\text{Ventas}}{\text{Sdo}}$ . Prom. de Ctas. x Cob.

Sustituyendo los valores del ejercicio er. la fórmula:

Rotación de Ctas. x Cob. =  $\frac{150'000}{137500}$  = 11.5

Para conocer el tiempo que tarda la empresa en el cobro a eus clientes se aplica la siguiente razón:

Período de Real. de Ctas. x Cob.= $\frac{360}{100}$ . The real observations Sustituyendo los valores en le fórmula. tenemos:

Per. de Real. de Ctas. x Cob.= $-\frac{360}{11.5}$ 7-- = 31. días

Estas razones quieren decir que la empresa cobra a sus clien tes 11.5 veces al año, lo cual expresado en tiempo, la empresacobra cada 31 días,

Comparándolo con el estándar que es de 30 días o sea que 12-

 $- 66 -$ 

veces al año cobra, vemos que en este aspecto la empresa sí está cumpliendo con lo señalado aunque deberá contemplar la posibilidad de realizar sus operaciones en efectivo, o sea sin conceder créditos, para mejorar su lÍquidez, Esto quiere decir que la empresa puede cambiar su política de crédito y si consideranecesario no conceder crédito, realizar operaciones en efectiva.

Como conclusión podemos decir que la empresa reeliza sus cobros en forma adecuada, apegándose a la política establecida, lo que hay que considerar es que si ésta política. es buena o no considerando la situación de la empresa.

Rotación del Activo Total.- Esta razón nos va a expresar laefectividad de la totalidad de nuestros recursos para generar cierto volumen de ventas.

Una empresa que posee pequeño volumen de activos y que su vo lumen de ventas es elevado, esta empresa aprovecha adecuadamente sus recursos, si por el contrario existieran gran cantidad de recursos y un bajo volumer de ventas se dirá que no se aprovechan óptimamente sus recursos.

Es por esto que cuando el índice de rotación del activo to tal, sea grande indicará que la empresa aprovecha bien sus re cursos, y por el contrario, si el índice es pequeño, quiere decir que no aprovecha adecuadamente sus recursos.

La fórmula para obtener el índice de rotación del activo total es:

Ind. de Rot. del Act. Tot.=  $\frac{\text{Ver } \text{tas } \text{Ne} \text{ tas}}{\text{Act} \cdot \text{iv} \cdot \pi \cdot \pi \cdot \text{ha}}$ 

Sustituyendo los valores del ejercicio en la fórmula tenemos que:

Ind. de Rot. del Act. Tot. =  $\frac{150'000}{1367000}$ = 1.10

$$
-67 -
$$

Este resultado quiere decir que ccn C8da peso de activo to tal, se realizan \$1.10 de ventas, o que la inversión hecha en el activo total se realizará en 1.10 veces al año.

Pera ccnocer el tiempo en que esta inversión se realiza se a plica la razón del período de realización del activo total, cuya fórmula es:

Sustituyendo los valores er. la fórmula tenemos:

Per. de Real. de Act. Tot. =  $- - \frac{360}{1.10}$  - 327

Esto quiere decir que la empresa tardó 327 días para reali- zar ur. importe de vertas igual al importe del activo total en un año.

El estánder que la empresa considera para esta razón es quepor cada peso de activo total se generen \$1.50 de ventas, o sea que en 8 meses se realice el activo total, y por los resultados de las razónes obtenidas observamos que la empresa no ha aprove chado adecuadamente sus activos.

Esto pudo haberse debido a que exister. grandes inversiones de activo, o el volumer de vertas es bajo.

Para que la empresa pueda alcanzar el estándar que se ha tra zado puede reducir sus inversiones en activo o aumentar el volu men de sus ventas.

Margen de Gastos de Operación.- Esta razón nos mostrará cual es la relación entre los gastos de operación y las ventas netas expresada en porcentajes.

La fórmula de esta razón es la siguiente:

Margen de Gastos de Operación= Gtos. de Operación x 100

- 68 -

Sustituyendo los valores del ejercicio en la fórmula tenemos lo siguiente:

Marg. de Gtos. de Opera.= $\frac{18'000}{150'000}$  x 100= 12%

Este resultado nos dice que los gastos de operación represen tan el 12 $\frac{2}{3}$  de las ventas netas o que por ceda peso de ventas, -12 cer.tavos son gastos de operación.

Comparando este 12% con el estándar que es de 10%, se puededecir que la empresa rebasa ligeramente el estándar, pero que en términos generales, la empresa realiza pocos gastos de opera ción, por lo que la empresa en este aspecto debe mantenerse --constante.

Margen de Utilidad Bruta.- Esta razón nos va a indicar cuales la relación que existe er.tre le utilidad bruta (ventas netas menos costo de ventas) y las ventas netas.

Le. fórmula del Margen de Utilidad Bruta es:

Marg, de Ut. Bruta = Utilidad Bruta<br>Weiger - Xeñtas-Ñetas

Sustituyendo los valores en la fórmula anterior nos queda:

Marg. de Ut. Bruta= $-\frac{78'000}{1507000}$ -x 100 = 52%

Este resultado nos indica que la utilidad bruta representa el 52% de las ventas netas, mientras que el 48% restante (100%-52~) significa el cesto de ventas o también que por cada peso de ventas, 48 cer.tavos son de costo de ventas, quedándonos 52 centavos de utilidad bruta,

Comparando esta razón con el estándar que es de 50% podemosobservar que se está trabajando con eficiencia pues nuestros·- costos están por debajo del estándar y por lo tanto nuestro mar gen de utilidad bruta es mayor.

 $-69 -$
Conclusión sobre la Eficiencia.- Por las razónes obtenidas y comparadas con los estándares, podemos decir que la empresa tra baja con eficiencia, pues ligeramente no alcanza el estándar en su rotación de inventarios y en la roteción del activo total,  $$ pero que en los demás aspectos está trabajando adecuadamente, que si mejorara un pocc el nivel de sus ventas o disminuyera un poco sus activos, podría alcanzar sus estándares e incluso mejo rarlos.

## 3.4 RAZONES DE RENTABILIDAD

Estas razones nos van a mostrar cual ha sido el rendimiento-º utilidad que ee ha tenido de la inversión hecha en una empreea.

Rentabilidad del Activo en Operación.- Esta razón nos indica rá cual ha sido la rentabilidad del activo en operación expresa da en porcentaje.

Exister dos formas o maneras de determinar esta rentabilidad y son:

a) Rent. Act. en Op.=  $\frac{Utilidad}{4c11v0}$  en Operación x 100

1: Rent. Act. en Op.=  $\frac{Ut.}{Var}$  en Op.  $\frac{V}{A}$   $\frac{V}{A}$  and  $\frac{V}{A}$  and  $\frac{V}{V}$   $\frac{V}{V}$  100 Sustituyendo los valores er. la fórmula a) tenemos: Rent. del Act. en Op.=  $\frac{60'000}{1387000}$  x 100 = 44.12%

Sustituyendo los valores er. la fórmula. b) tenemos que:

Rent. del Act. en Op.=[60'000, 150'000, 100= 44.12%

Como vemos, por ambas fórmulas se llega al mismo resultado, el cual quiere decir que la rentabilidad que se ha obtenido por la inversión hecha en el activo en operación es del  $44.12%$  o  $$ bien que por cada peso de activo en operación se obtienen 42 cer.tavos de rentabilidad.

Comparando el resultado con el estándar que es del  $47\%$ , ve mos que la empresa genera rentabilidad por debajo del estándar.

Para que la empresa pueda mejorar esta situación, puede au mentar su volumen de ver.tas o disminuir.inversiones en activo en operación, haciendo que el índice de rotación sea más rápido o tambiér. disminuir costos y gastos, logrando que el margen de-

- 71 -

gastos de operación sea más grande.

Rertabilided del Capital Contable.- Esta razón nos va a indi \ car cuál ha sido la rentabilidad de la inversión hecha en el ca pi.tal contable de la empresa expresado er. porcentajes.

La fórmula para conocer esta rentabilidad es la siguiente:

Rent. del Cap. Cont.= Utilidad Neta<br>Capital Cont. x 100

Sustituyendo los valores del ejercicio en la fórmula tenemos que:

**Ret.** del Cap. Cont. = 
$$
\frac{25'000}{71'000} \times 100 = 35.21
$$

Este resultado nos indica que la rer.tabilidad del capital - contable es del 35.21~ anual o también que por cada peso de capital contable que existe, exister. \$0.35 de utilidad neta.

Comparando el resultado ccn el estánder que es del 55~ anual ve $\pi$ os que la rentabilidad que genera la empresa es poca y que se ve disminuida por los gastos financieros que existen pues la rer.tabilidad del activo er. operación es mayor.

Por lo tanto para que la empresa pueda tener una utilidad -considerable, deberá disminuir sus gastos por intereses, que -son el concepto más importante er. sus gastos.

Margen de Utilidad Neta.- Esta razón nos va a decir cual esla relación existente er.tre la utilidad neta y las ventas netas expreeade. en porcentajes.

La fórmula para determinar esta razón es la siguiente:

Margen de Utilidad Neta= Utilidad Neta<br>Wertas-Netas-Xetas-x 100

Sustituyendo los valores de los conceptos del ejercicio en la fórmula se tiene:

 $- 72 -$ 

Margen de Utilidad Neta =  $^{25'000}_{750700}$  xlOO = 16.66%

El resultado quiere decir que la utilidad neta representa el 16.66% de las ventas netas, lo que implíca que el 83.34% restán te (100%-16.66%) corresponden a los cestos y gastos.

Esta razón se puede mejcrar también, reduciendo los costos y gastos que se tienen en mayor proporción a ventas, para alcen zar el estándar que es del 30%.

Conclusión sobre la rentabilidad.- Por lo que respecta a larentabilidad del activo en operación, diremos que ls empresa es renteble, pues la diferencia con el estándar es poca pero la rentabilidad del capital contable es poca, así como el margen de utilidad neta debido a que los conceptos existentes despuésde la utilidad en operación absorven gran parte de dicha utilidad.

Conclusión General.- Por el análisis efectuado enteriormente notamos claramente que el aspecto que más afecta a la empresa es la gran cantidad de pasivos con el que trabaja, que el pasivo,. afecta la liquidez de ls empresa, afecta también la solvencia, pues es mayor el pasivo a corto plazo que a largo plazo, y también afecta la rentabilidad, pues hay que pagar los gastos financieros que se derivan de sus financiamientos y que absor ven también gran parte de le utilidad en operación.

Y por lo que respecta a la eficiencia se observa que la em presa aprovecha adecuadamente sus activos, que probablemente si aumenta un poco el nivel de sus ventas puede mejorar su situa ción, pues genera una utilidad de operación razonable.

- 73 -

## $C$  0 N C L U S I 0 N E S

El clasificar adecuada y oportunamente los recursos de una  $$ empresa en las diferentes clases de activo (circulante, fijo, intangible, etc.), las obligaciones con terceros en las diferen tes clases de pasivos (a corto plazo, a largo plazo, etc), el capital contable y los diferentes conceptos de ingresos y egresos, permitirá que los estados financieros presenten una situación financiera lo más real posible, logrando así, que las deci siones tomadas por aquéllas personas interesadas en la situa -ción financiera de una empresa tanto internas como externas, sean lo más correcto posible.

La liquidez, solvencia, actividad o eficiencia y rentebili dad son aspectos que las empresas vigilan con el propósito de controlar sus recursos, obligaciones y los resultados de operación en dónde se estudian ccn detalle le relación entre los pasivos a corto plazo y a largo con los activos circulantes y nocirculantes, la eficiencia de cualquier política establecida por la empresa así como el cumplimiento de la misma y el rendimiento que se tiene sobre las inversiones hechas en la entidad.

Las razones fimmcieras simples de liquidez van a decir cual es le capacidad de pago de una empresa a corto plazo, relacio nando los diferentes conceptos del pasivo a corto plazo con los conceptos del activo circulante, las razones de solvencia, nosdirán la capacidad general de pago y la estructura de la empresa, relacionando la totalidad de pasivos con el activo total yel capital contable, las razones de actividad o eficiencia nosdirán cual es el grado de eficiencia. con el que traba.ja una *em*presa., relacionando el volumen de ventas que se generan con cierta cantidad de activos, así como los costos y £astos que se realizan, las rezones de rentabilidad nos dirán el rendimientoque se tiene sobre el capital contable y el activo en operación relacionando los resultados obtenidos con estos conceptos.

Las razones financieras estándar son aquellos parámetros que se comparan con las razones financieras simples de las cuales se obtendrán variaciones que pueden ser positivas o negativas,que posteriormente se analizarán hasta llegar a determinar lascauses de la misma y pera conocer cual ha sido el crecimiento de la empresa a través del tiempo, para saber cual es la posi ción que guarda la empresa entre las entidades del mismo ramo-º del mercado en general y para determinar si el comportamiento de la empresa se lleva a cabo de acuerdo a lo planeado por la empresa.

## BIBLIOGRAFIA

Anzures, Maximino. Contabilidad General. Editada por el autor. 2a. ed. lla. reimp. México, 1971.

Del Rio Gonzalez, Crist6bal, Costos I. Introducción al estudio de la contabilidad y control de los costos industriales. México ECASA, 1975

Elizondo Lopez Arturo. El Proceso Contable. Ediciones Contables y Administrativas. 3a. ed. Méxicc, 1980.

García Mendoza Alberto. Análisis e Interpretación de la Informa ción Financiera. Ed. Continental. Méxicc, 1978

Macías Pineda Roberto. El Análisis de los Estados Financieros y las deficiencias en las empresas. México. ECASA, 1975 ( $\ell$ a. ed.) Perdomo Moreno Abraham. Análisis e Interpretación de Estados Fi nancieros. México. ECASA, 1975 (4a. edición).

Perea Francisco y Belmares Javier. Información Financiera, Lecturas. Méxicc. ECASA, 1981 ( 4a. ed. la. reimpresión)

Pérez Harris, Alfredo. Los Estados Financieros: su análisis e interpretación. México. ECASA, 1975 ( la. edición ).

Villegas H. Eduardo. La Información Financiera en la Administra ción. México. ed. LARO. 1982 (primera edición).

- 76 -

,.,